### CS 471 Operating Systems

### Yue Cheng

George Mason University Fall 2019

# Semaphores

### Semaphores

- o Introduced by **E. W. Dijkstra**
- o Motivation: Avoid busy waiting by blocking a process execution until some condition is satisfied
- o Two operations are defined on a semaphore variable s:

sem wait(s) (also called  $P(s)$  or down(s))

sem post(s) (also called V(s) or up(s))

### **Semaphores**

- o Introduced by **E. W. Dijkstra**
- o Motivation: Avoid busy waiting by blocking a process execution until some condition is satisfied
- o Two operations are defined on a semaphore variable s:

sem\_wait(s) (also called  $P(s)$  or down(s)) sem\_post(s) (also called  $V(s)$  or up(s))

OS/161

## Semaphore Operations

- o Conceptually, a semaphore has an integer value. This value is greater than or equal to 0
- $\circ$  sem wait(s): s.value-- ;  $/*$  Executed atomically  $*/$ /\* wait/block if s.value < 0 (or negative) \*/
- o A process/thread executing the wait operation on a semaphore with value  $\leq$  0 being blocked until the semaphore's value becomes greater than 0
	- **No busy waiting**

```
o sem_post(s):
s.value++; /* Executed atomically */
/* if one or more process/thread waiting, wake one */
```
## Semaphore Operations (cont.)

- o If multiple processes/threads are blocked on the same semaphore 's', only one of them will be awakened when another process performs post(s) operation
- o Who will have higher priority?

## Semaphore Operations (cont.)

- o If multiple processes/threads are blocked on the same semaphore 's', only one of them will be awakened when another process performs post(s) operation
- o Who will have higher priority?
	- **A**: FIFO, or whatever queuing strategy

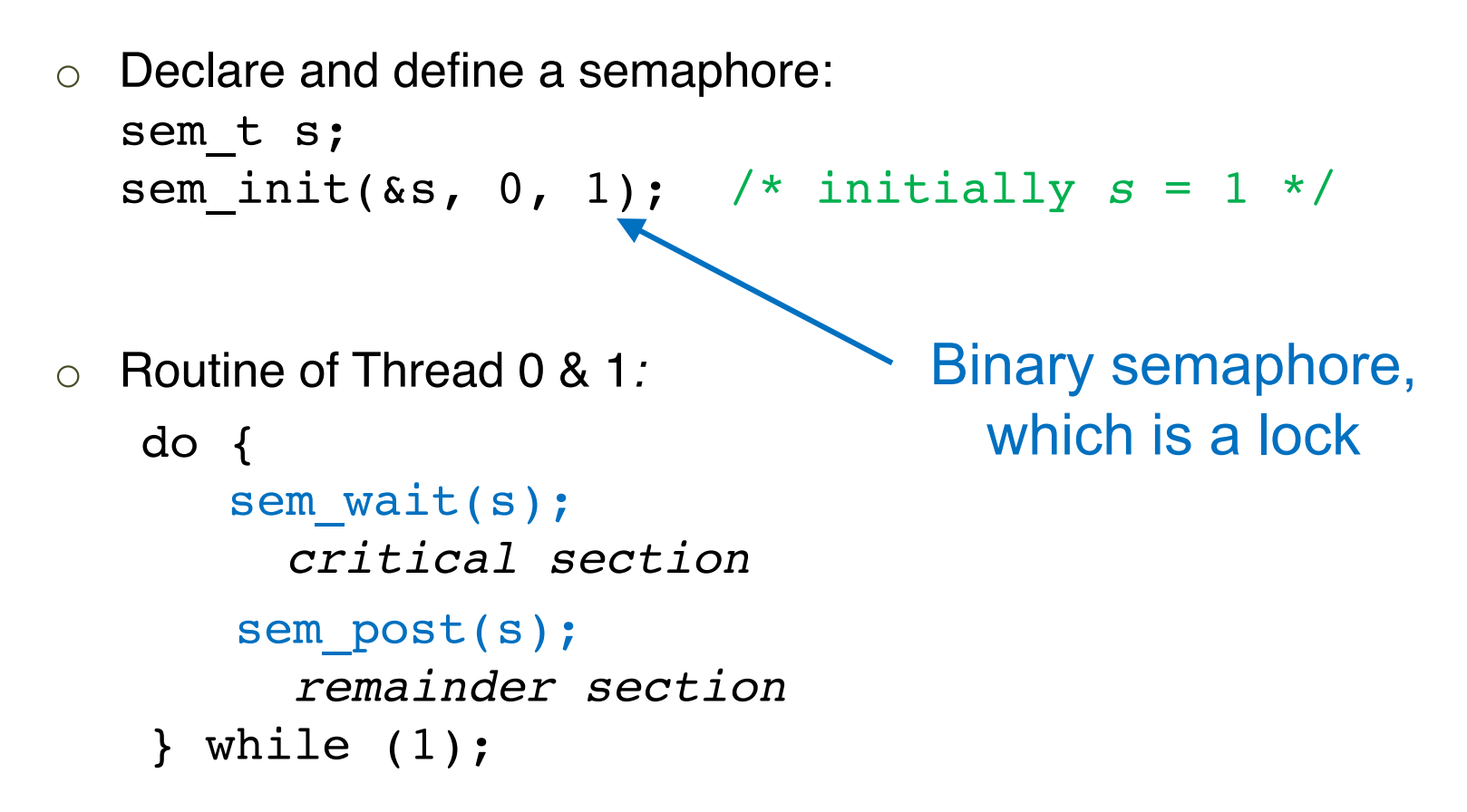

o **Single** thread using a **binary** semaphore

**Value of Semaphore** Thread 0 Thread 1 1

#### o **Single** thread using a **binary** semaphore

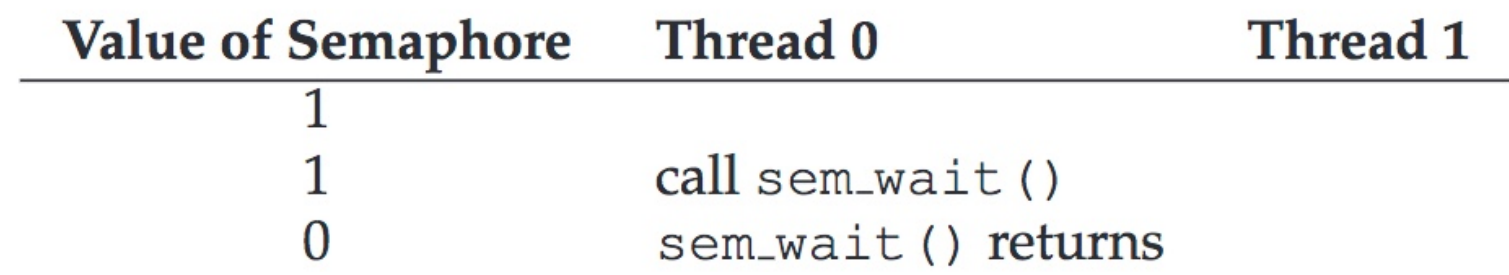

#### o **Single** thread using a **binary** semaphore

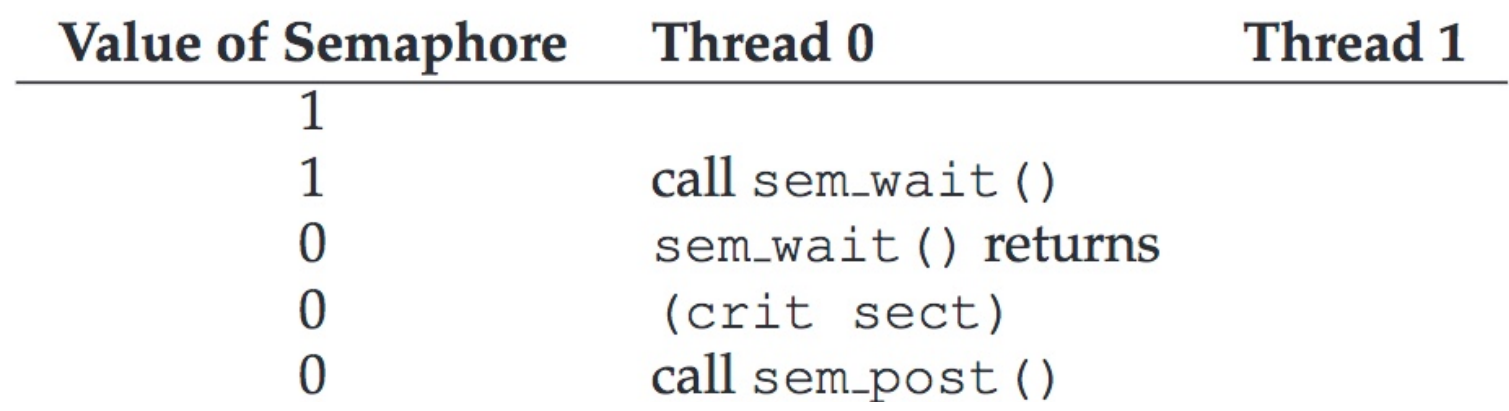

#### o **Single** thread using a **binary** semaphore

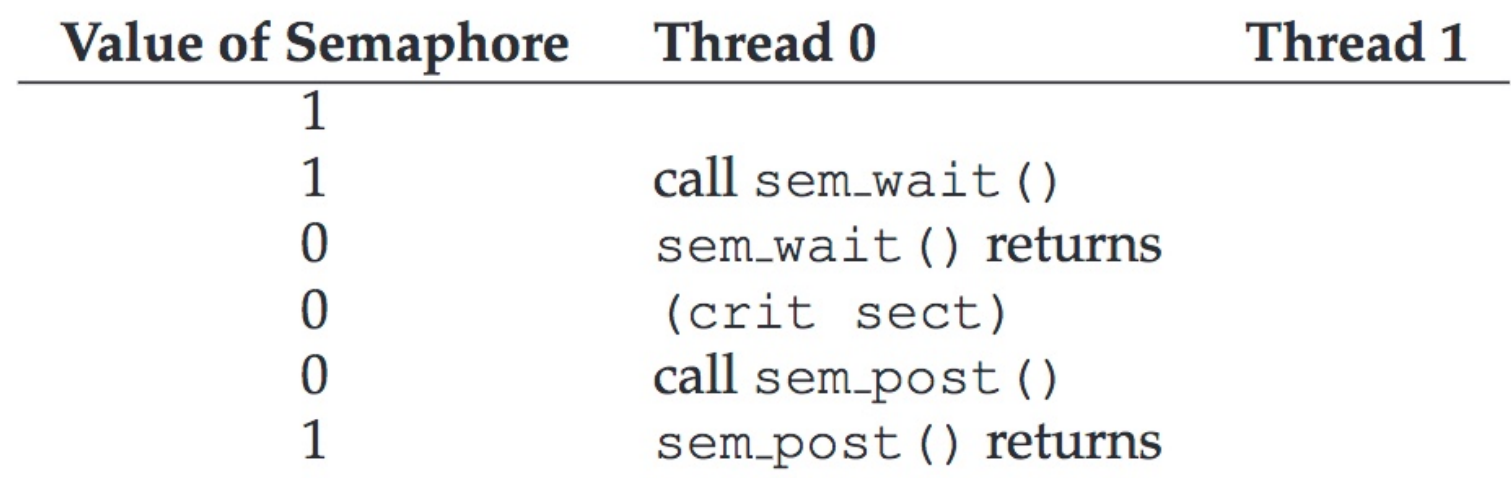

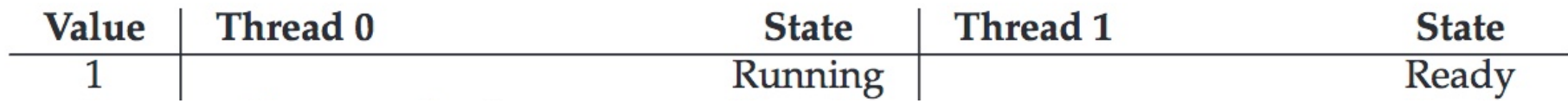

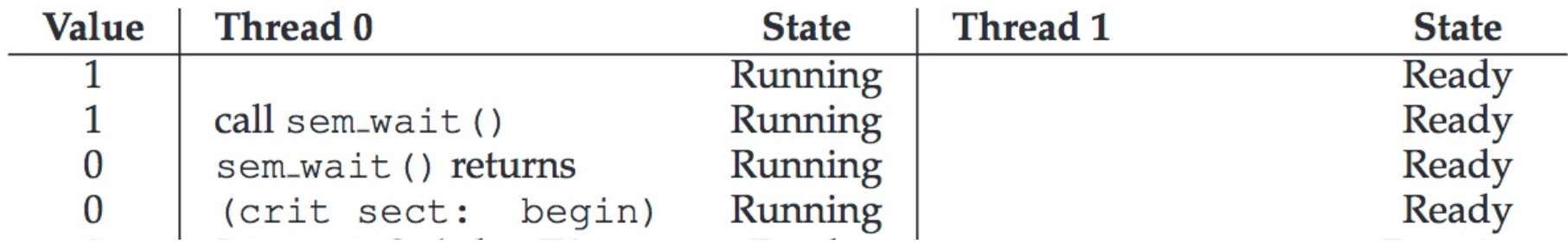

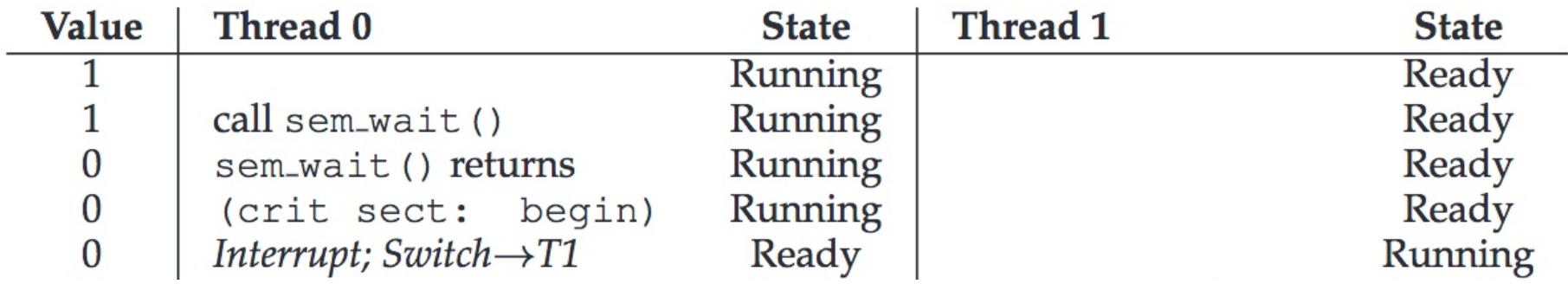

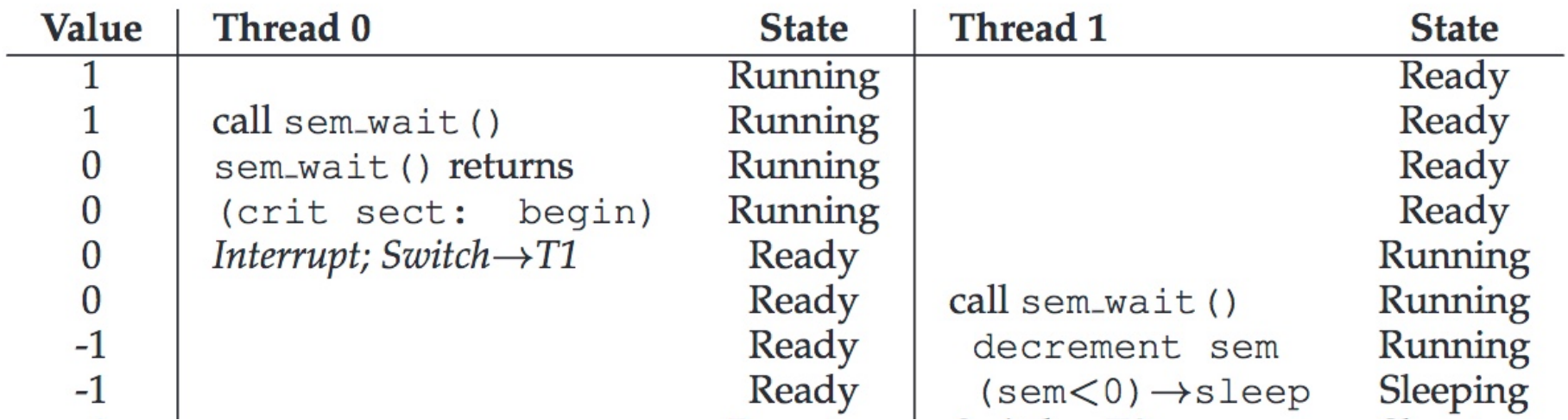

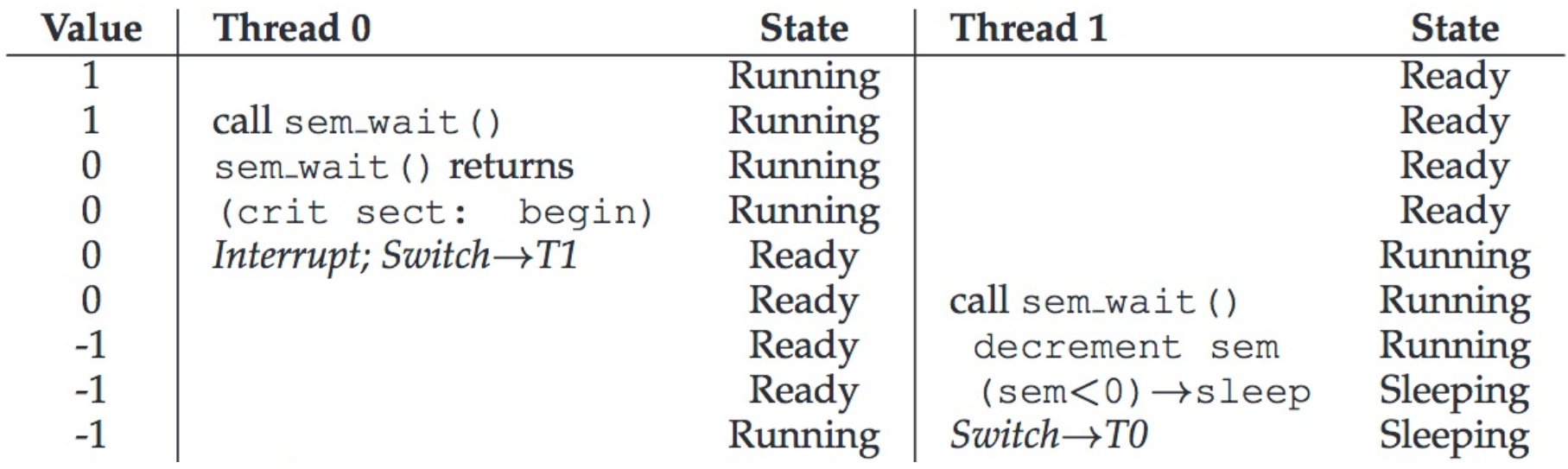

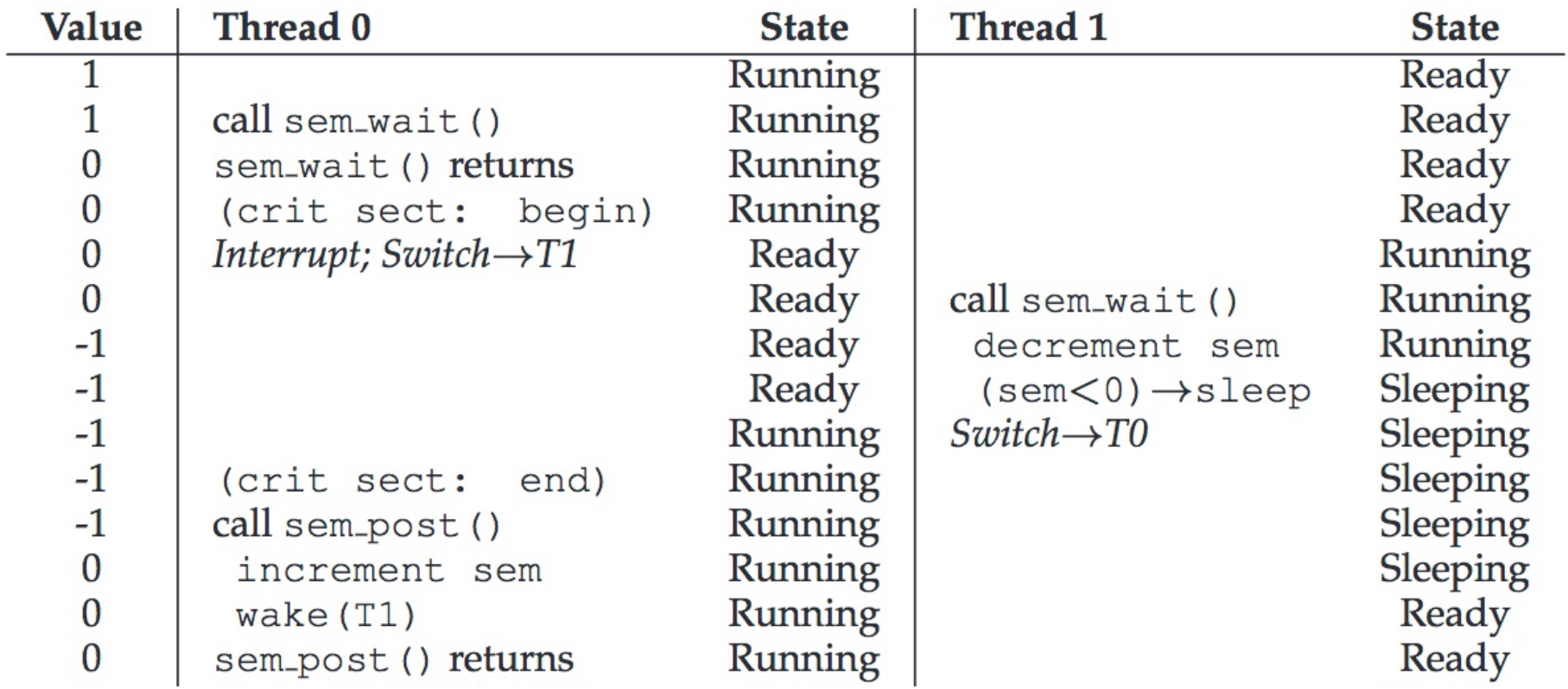

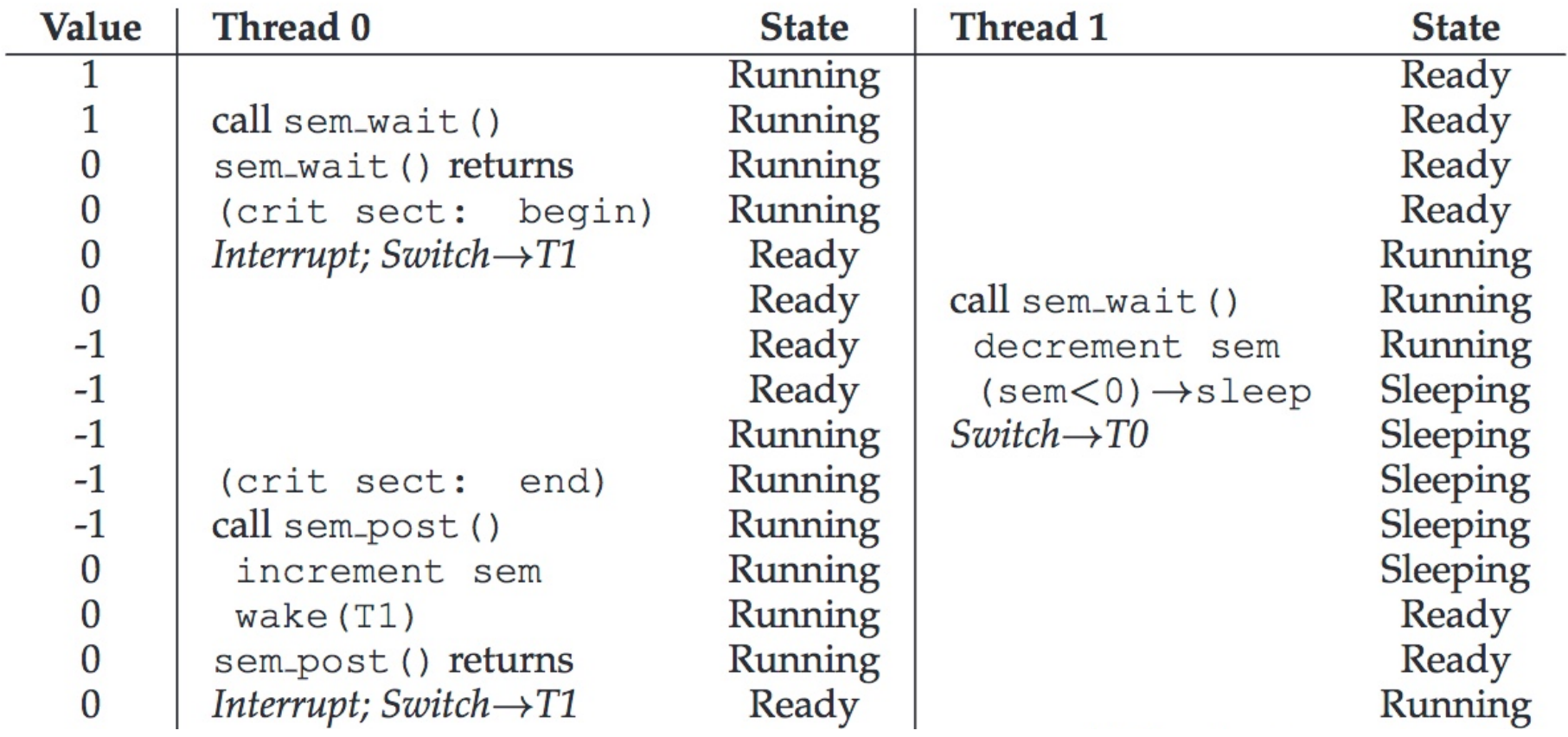

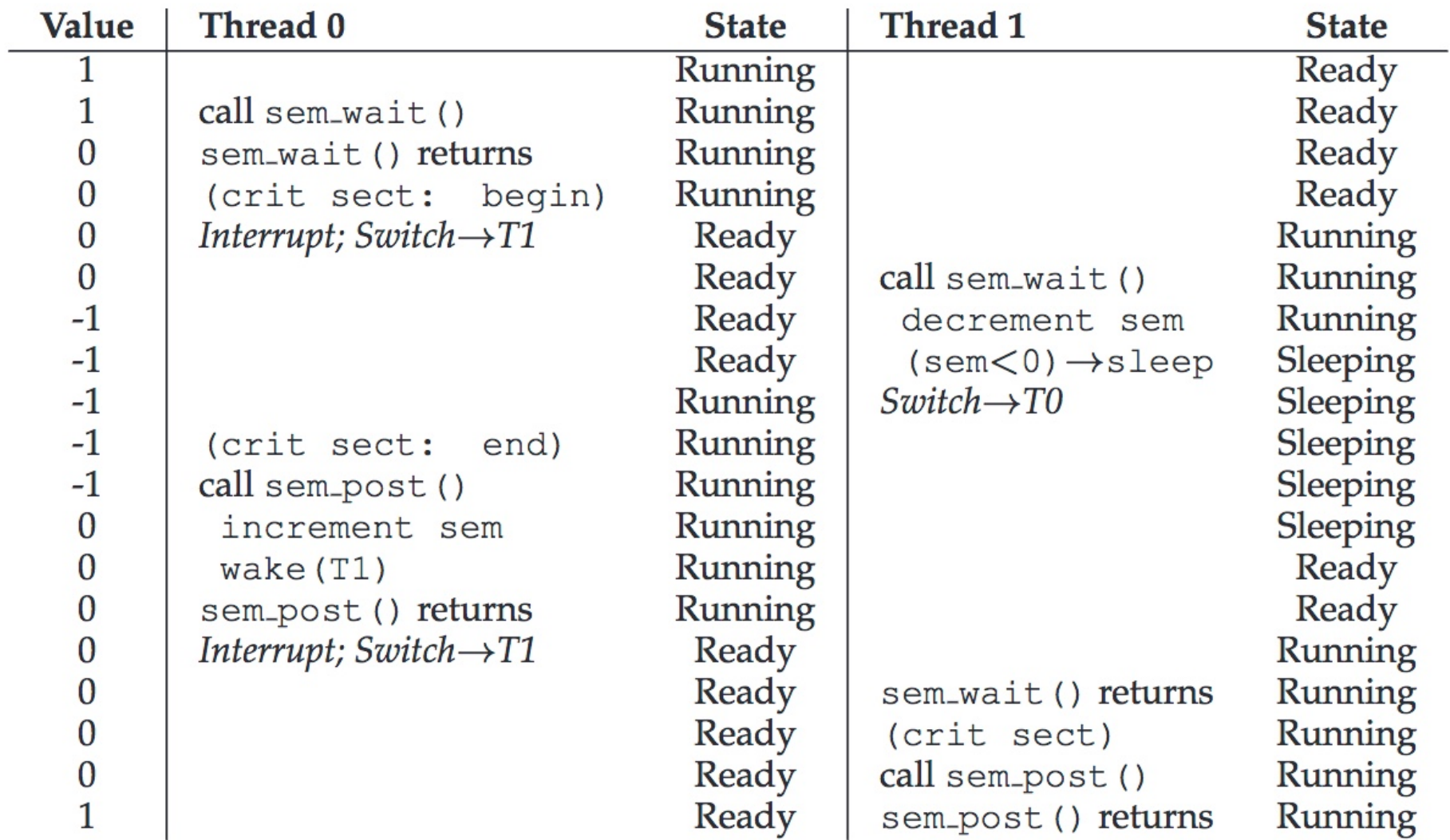

#### Classical Problems of Synchronization

- o Producer-Consumer Problem
	- Semaphore version
	- Condition Variable
		- A CV-based version
- o Readers-Writers Problem
- o Dining-Philosophers Problem

## Producer-Consumer Problem

- o The bounded-buffer producer-consumer problem assumes that there is a buffer of size *N*
- $\circ$  The producer process puts items to the buffer area
- $\circ$  The consumer process consumes items from the buffer
- o The producer and the consumer execute concurrently

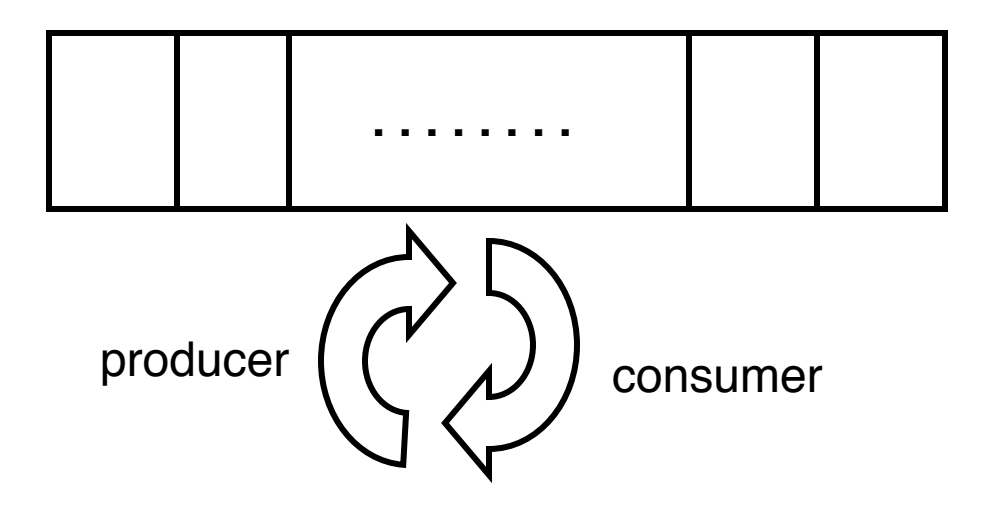

## Example: UNIX Pipes

- $\circ$  A pipe may have many writers and readers
- o Internally, there is a finite-sized buffer
- o Writers add data to the buffer
- o Readers remove data from the buffer

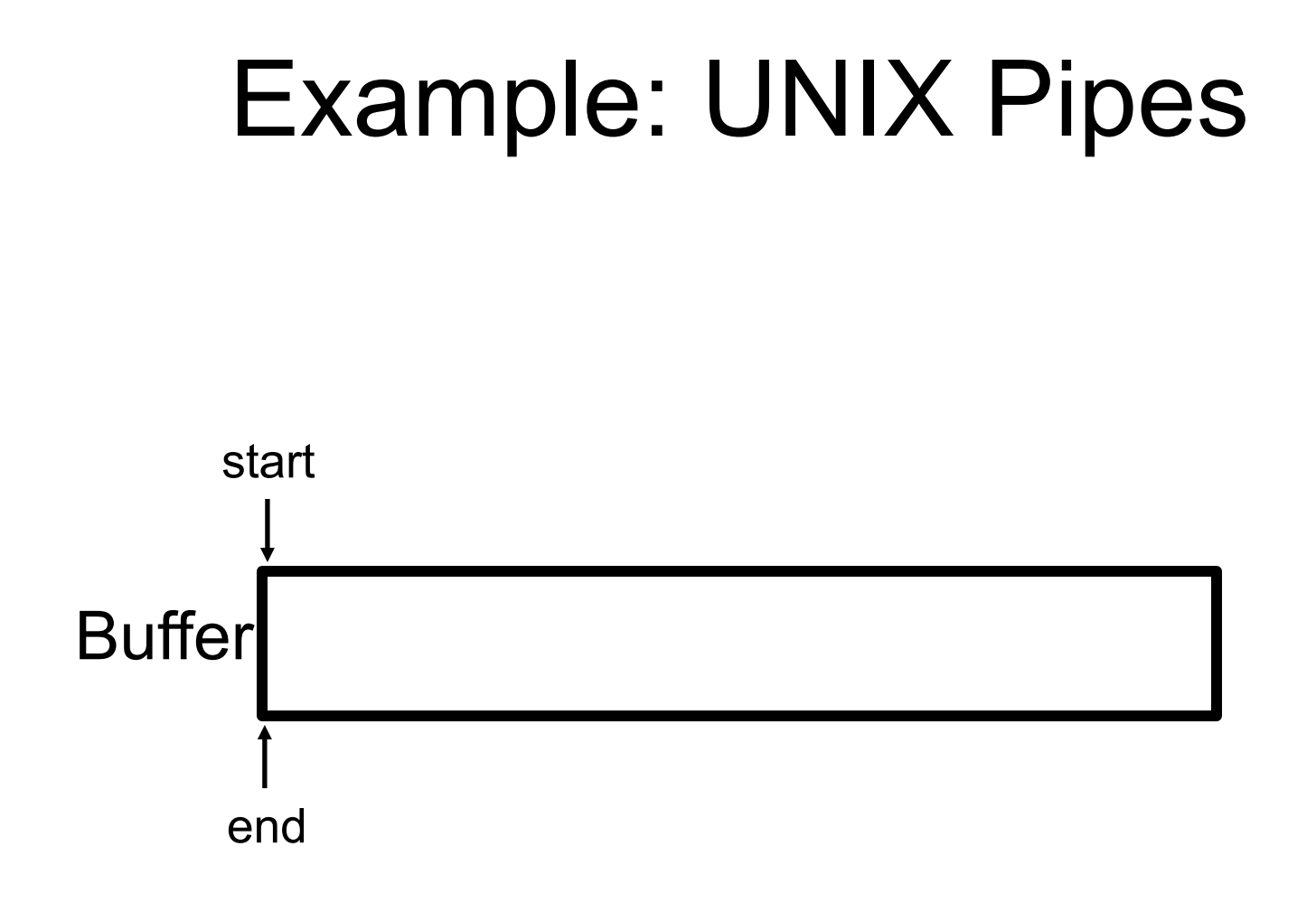

# Example: UNIX Pipes

**Write** 

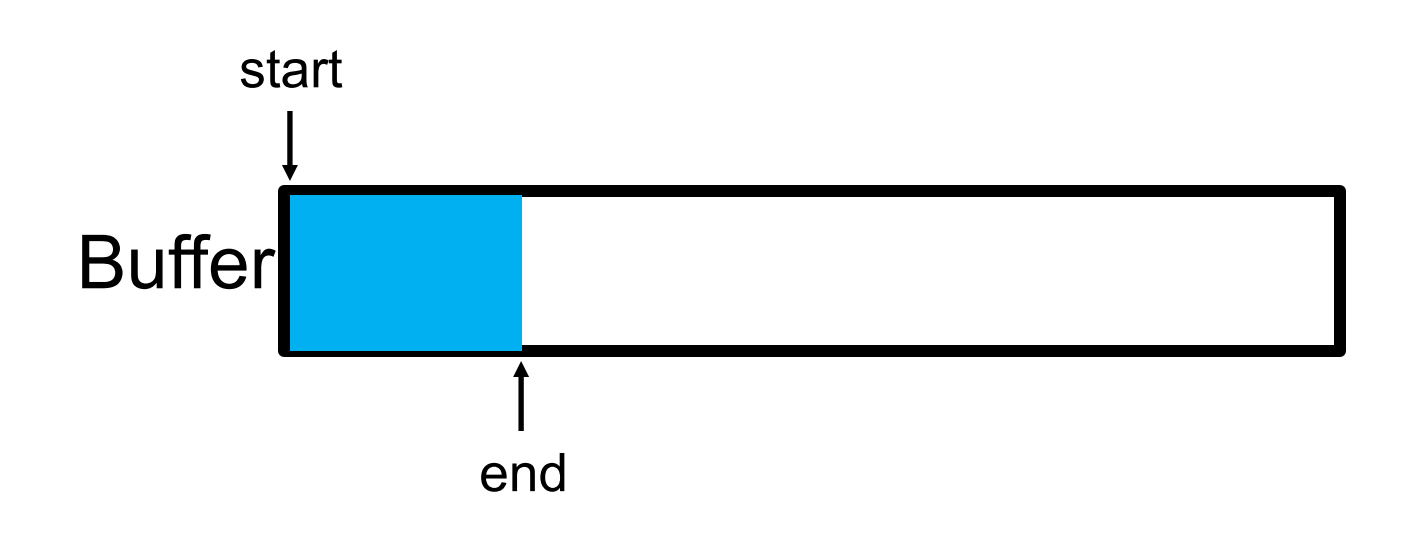

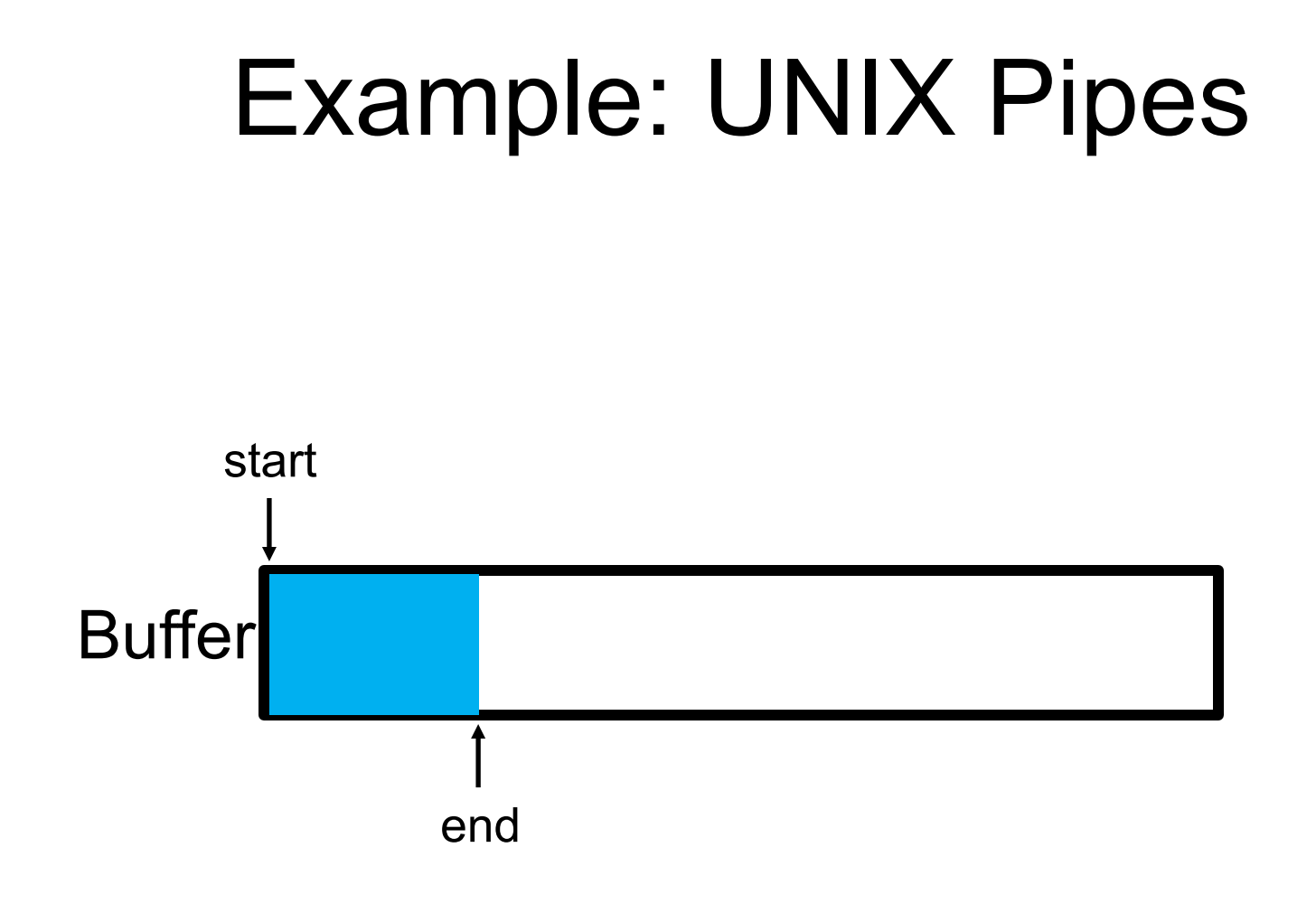

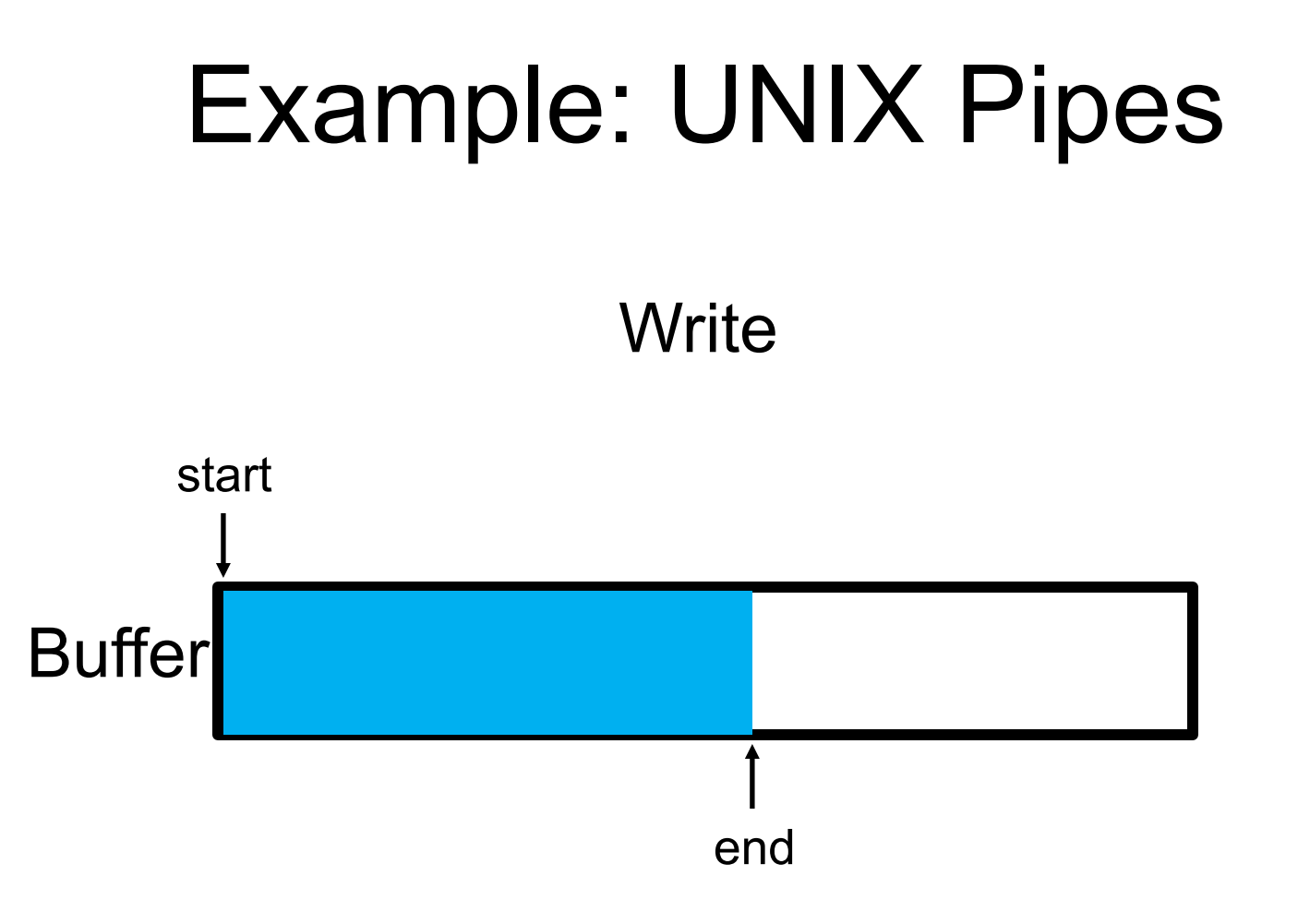

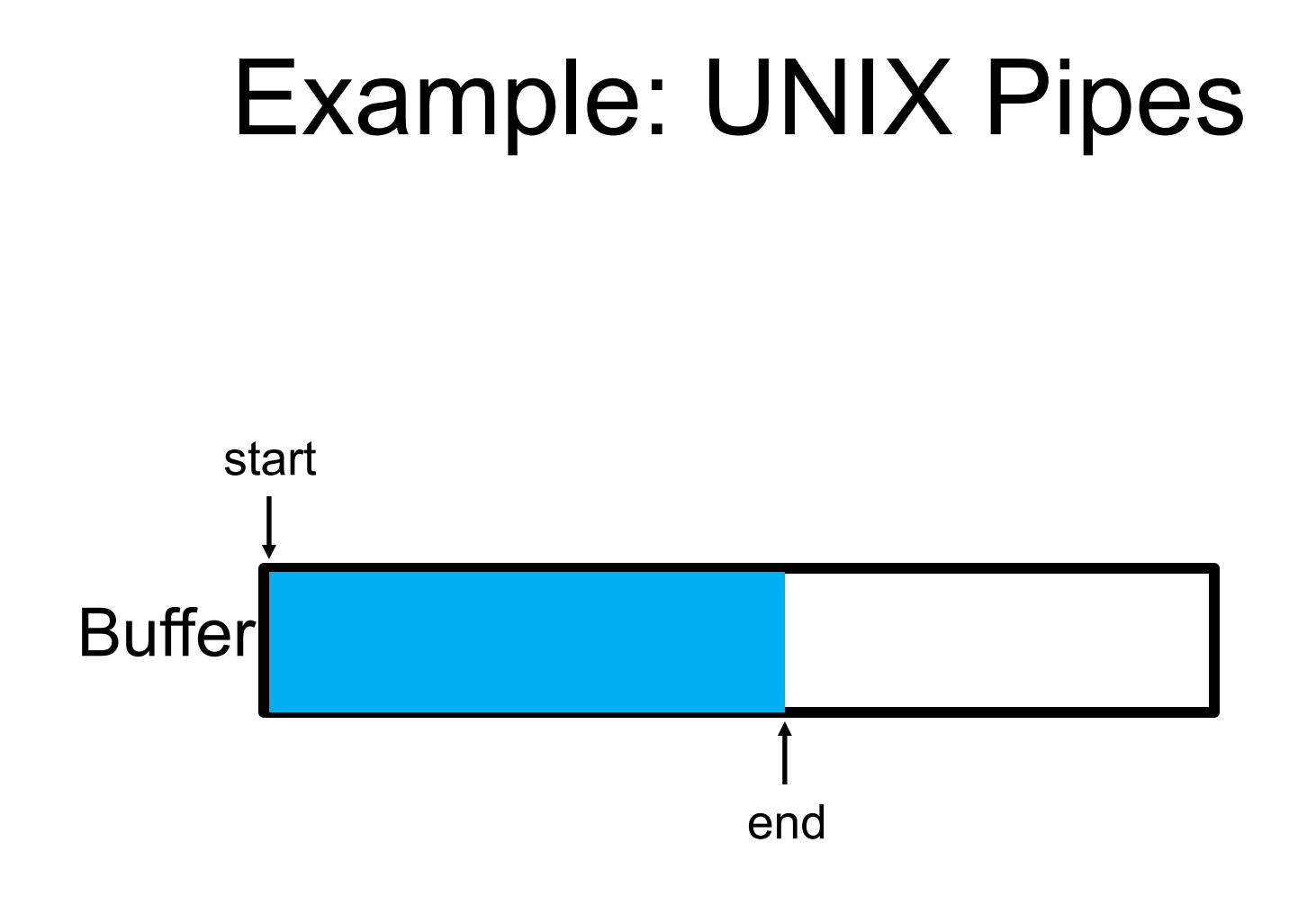

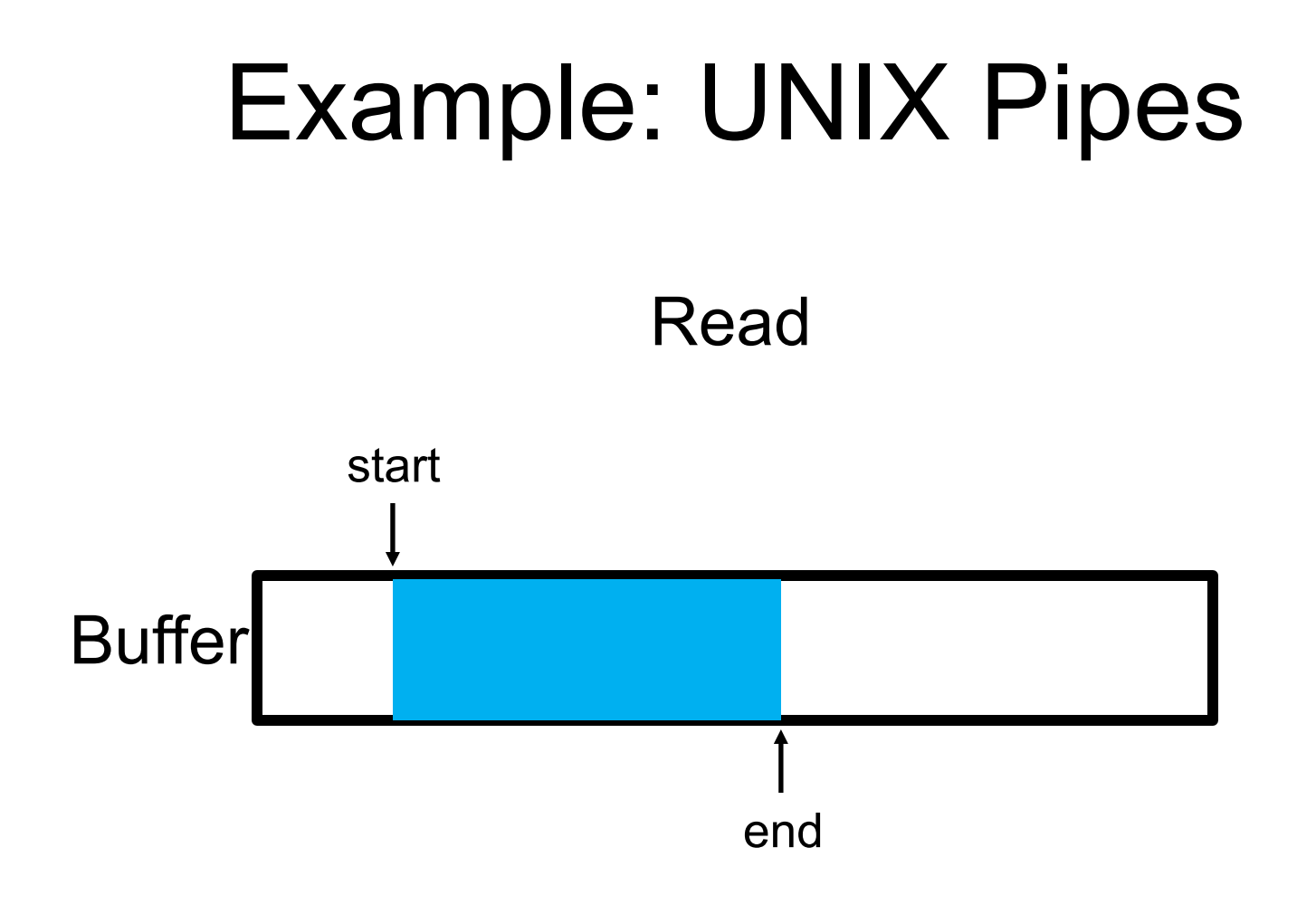

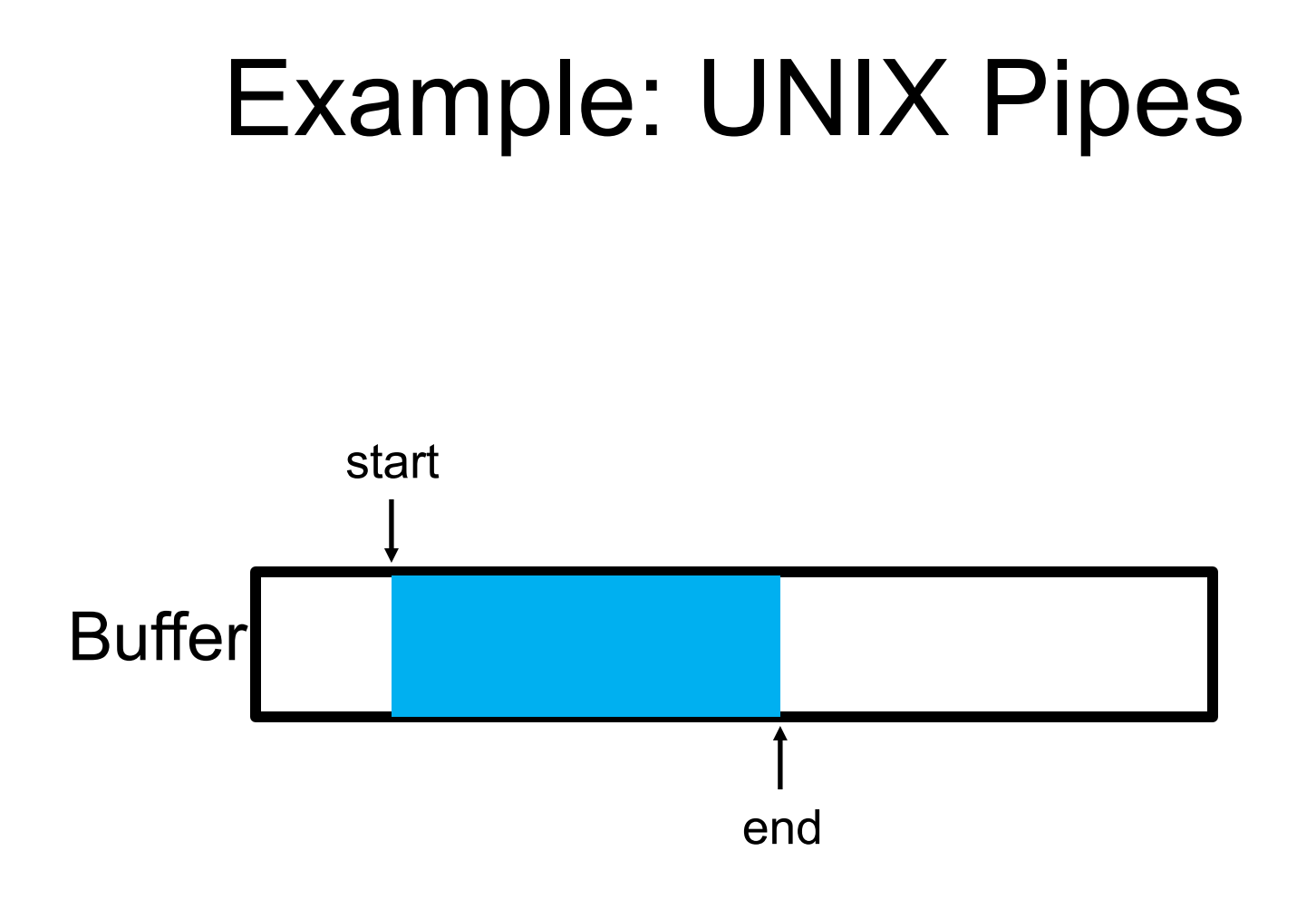

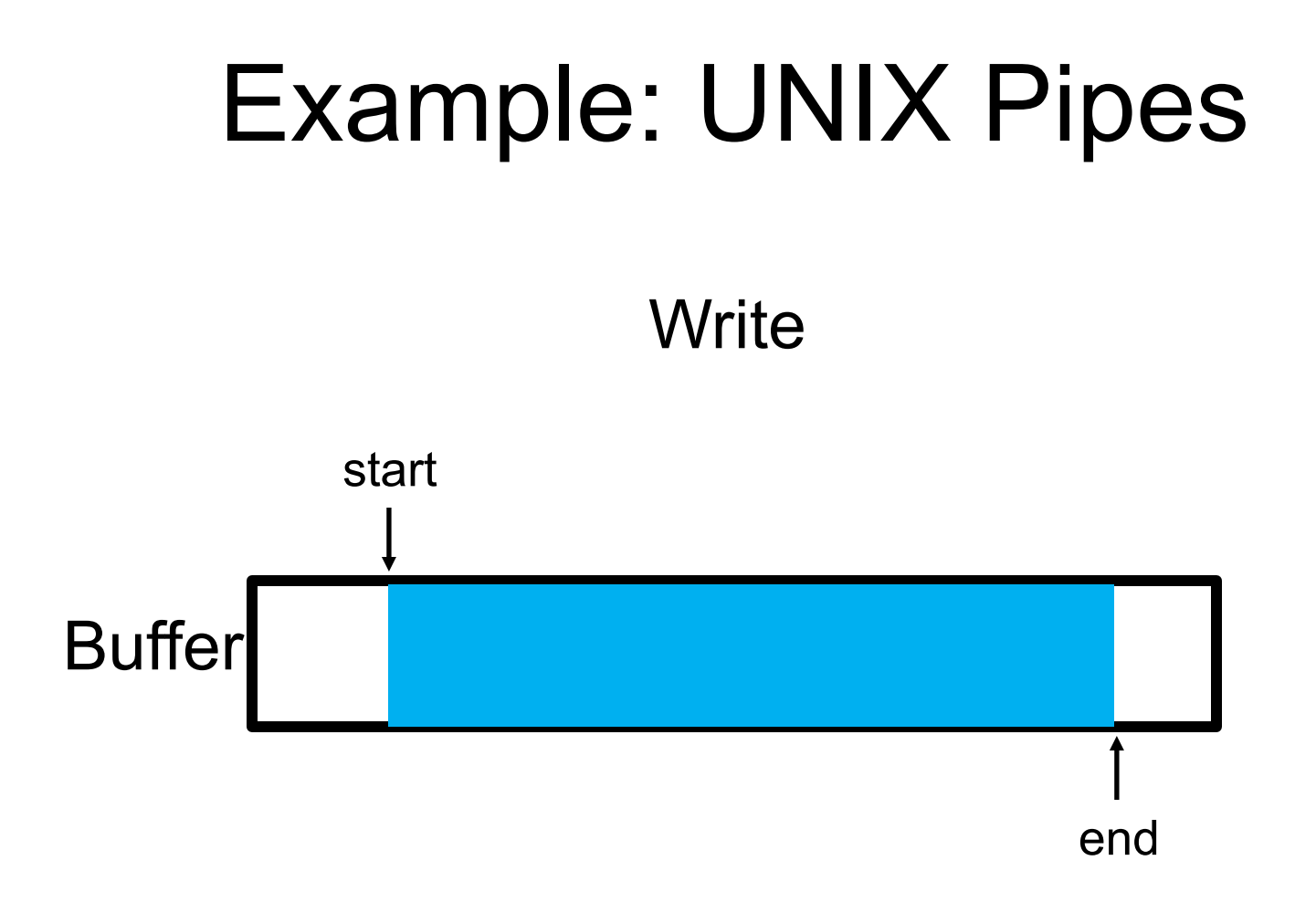

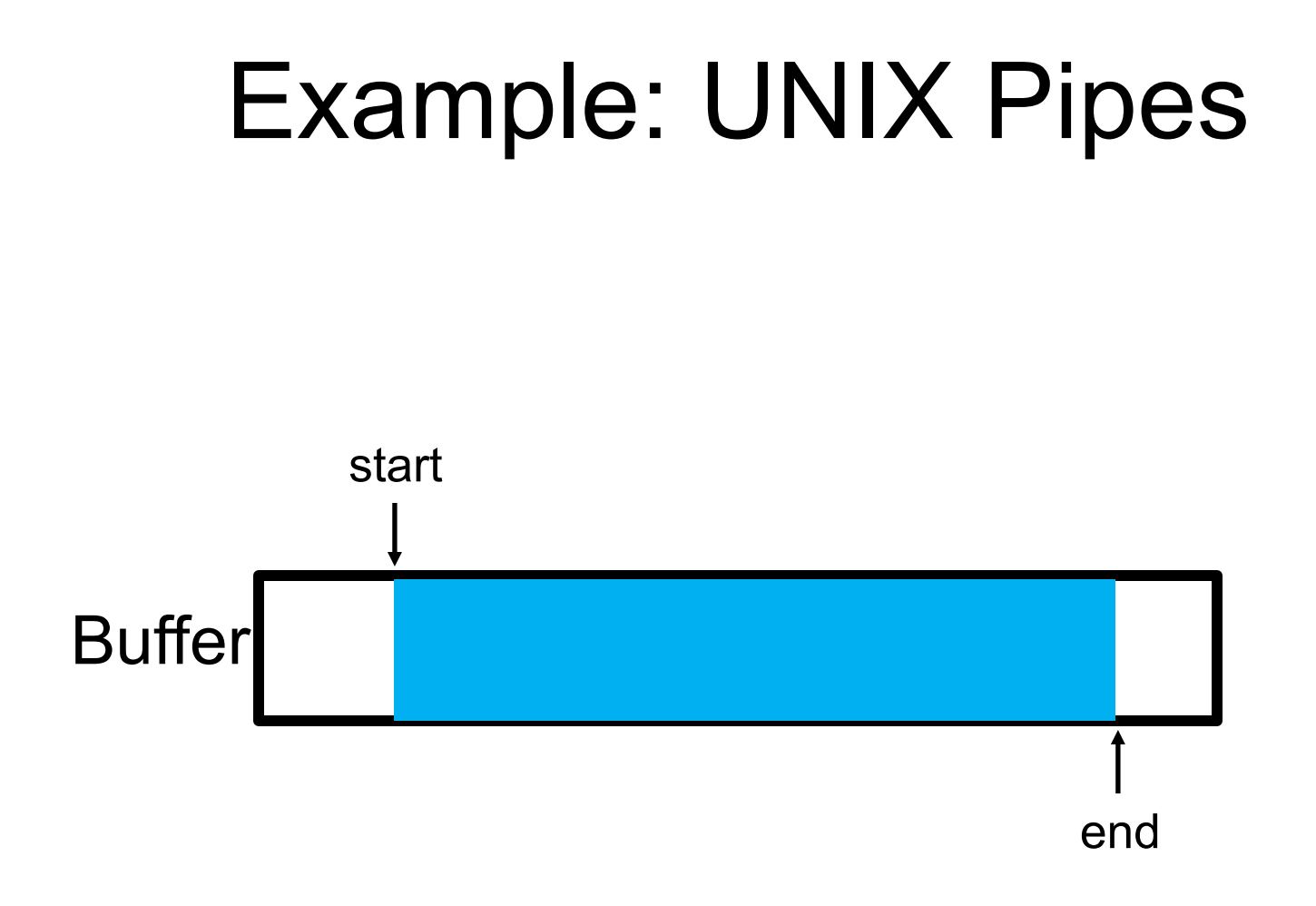

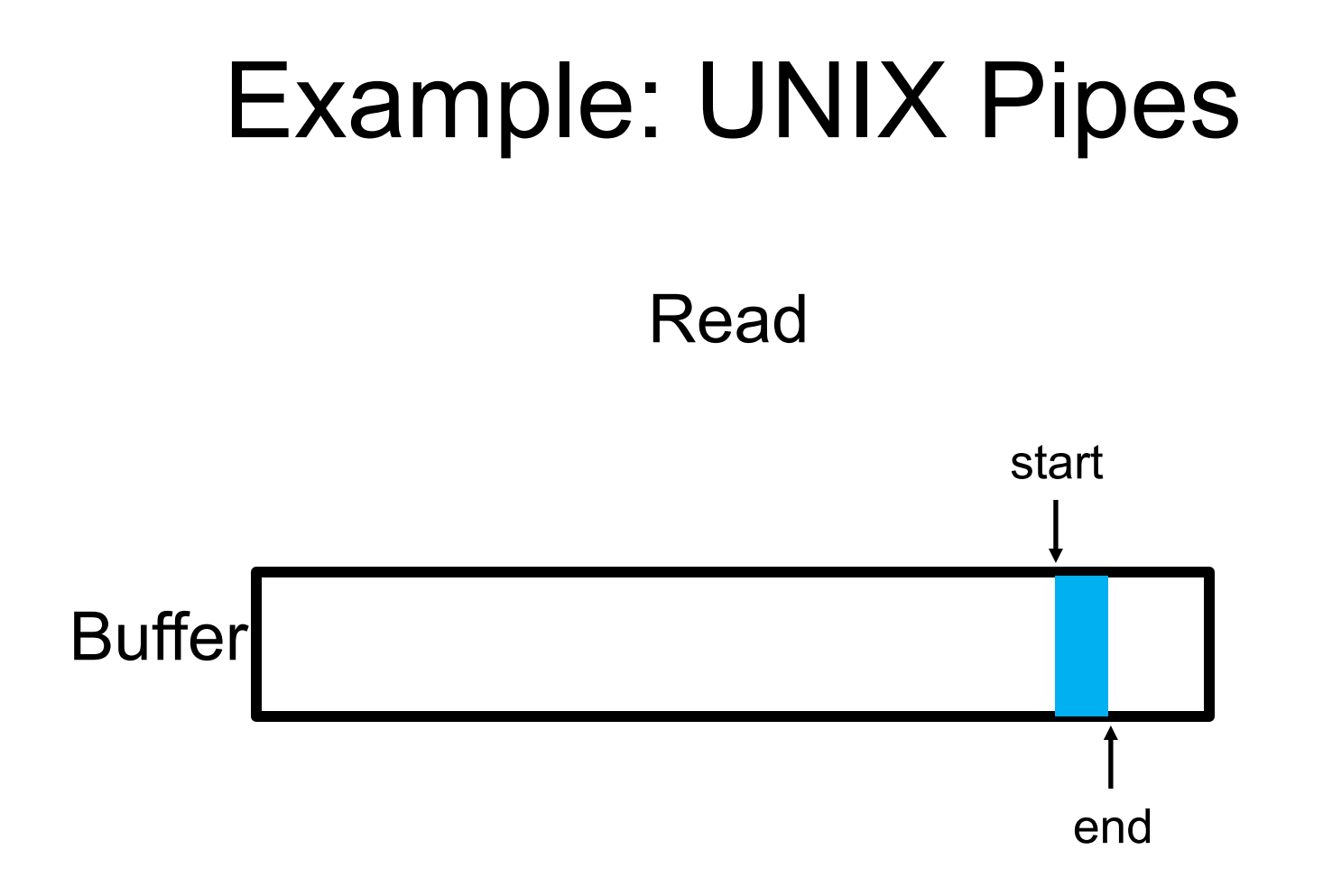

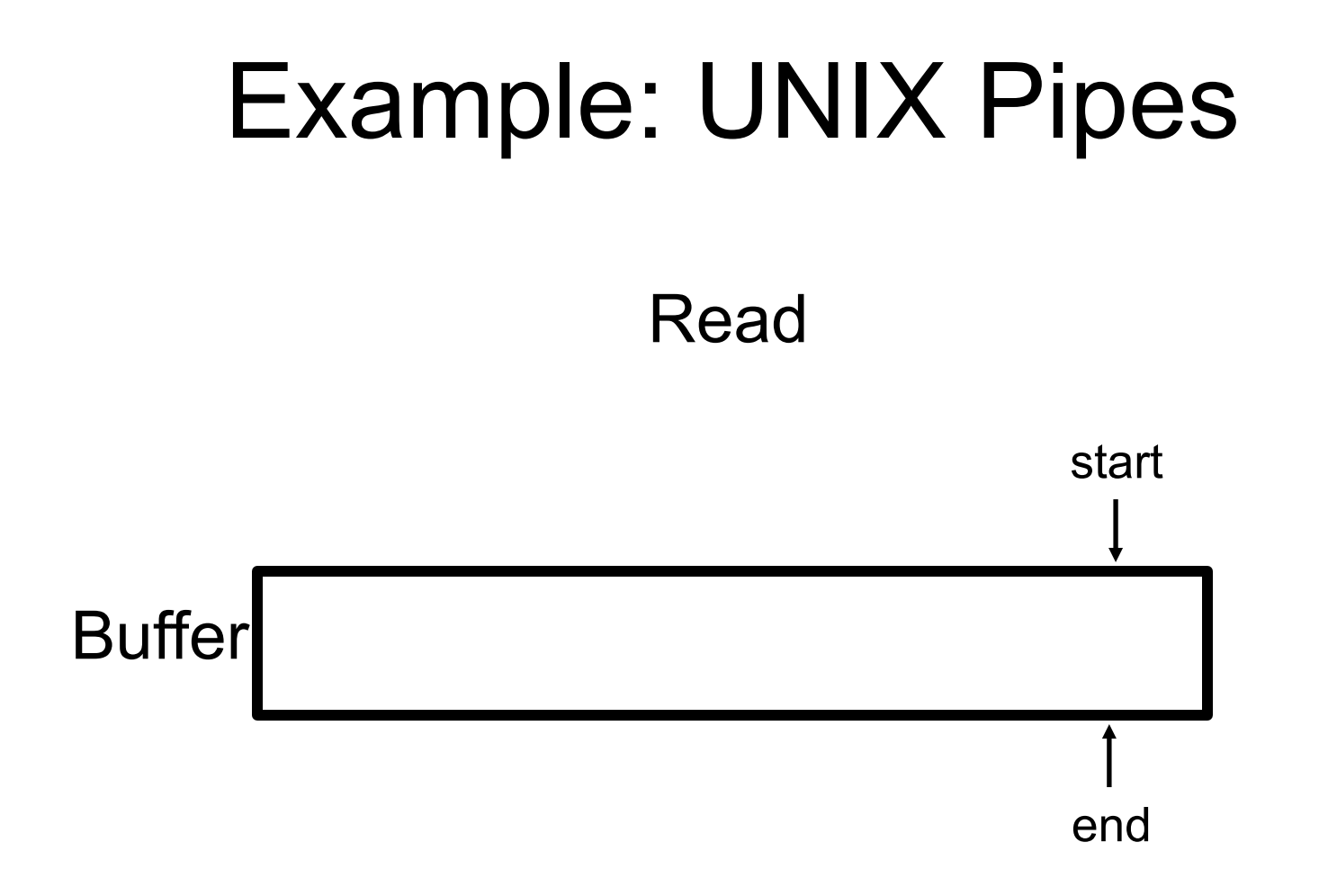

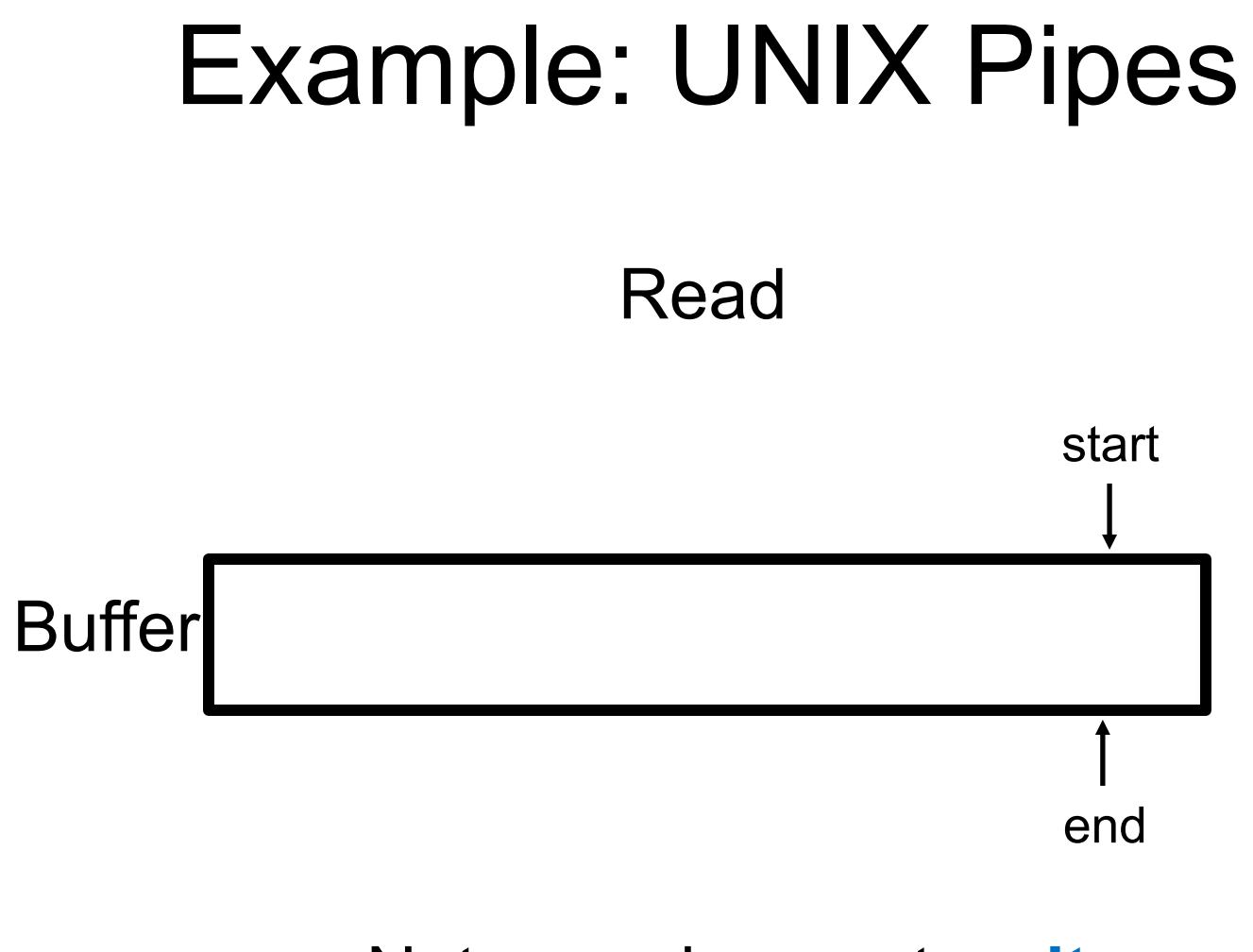

#### Note: reader must **wait**

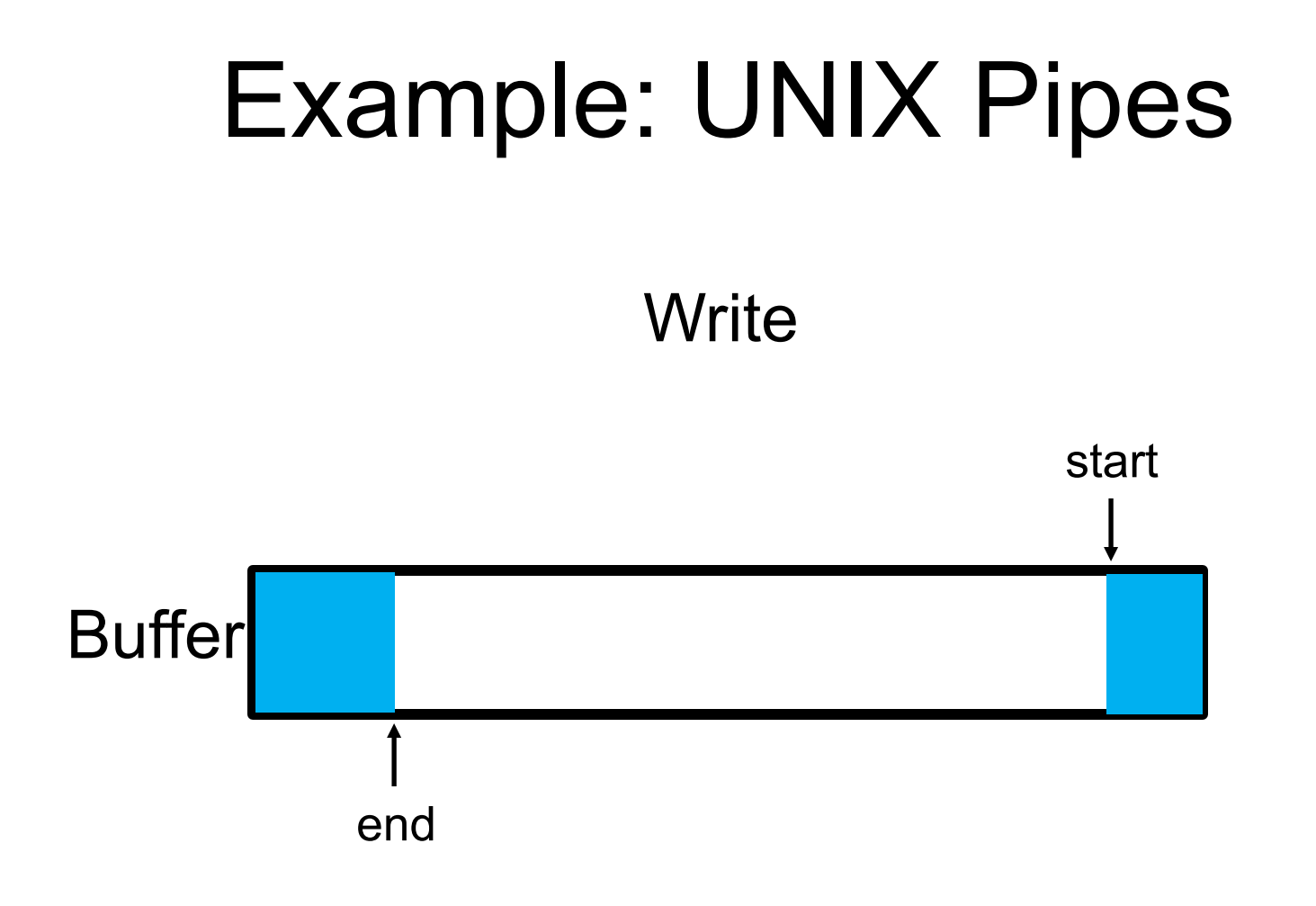
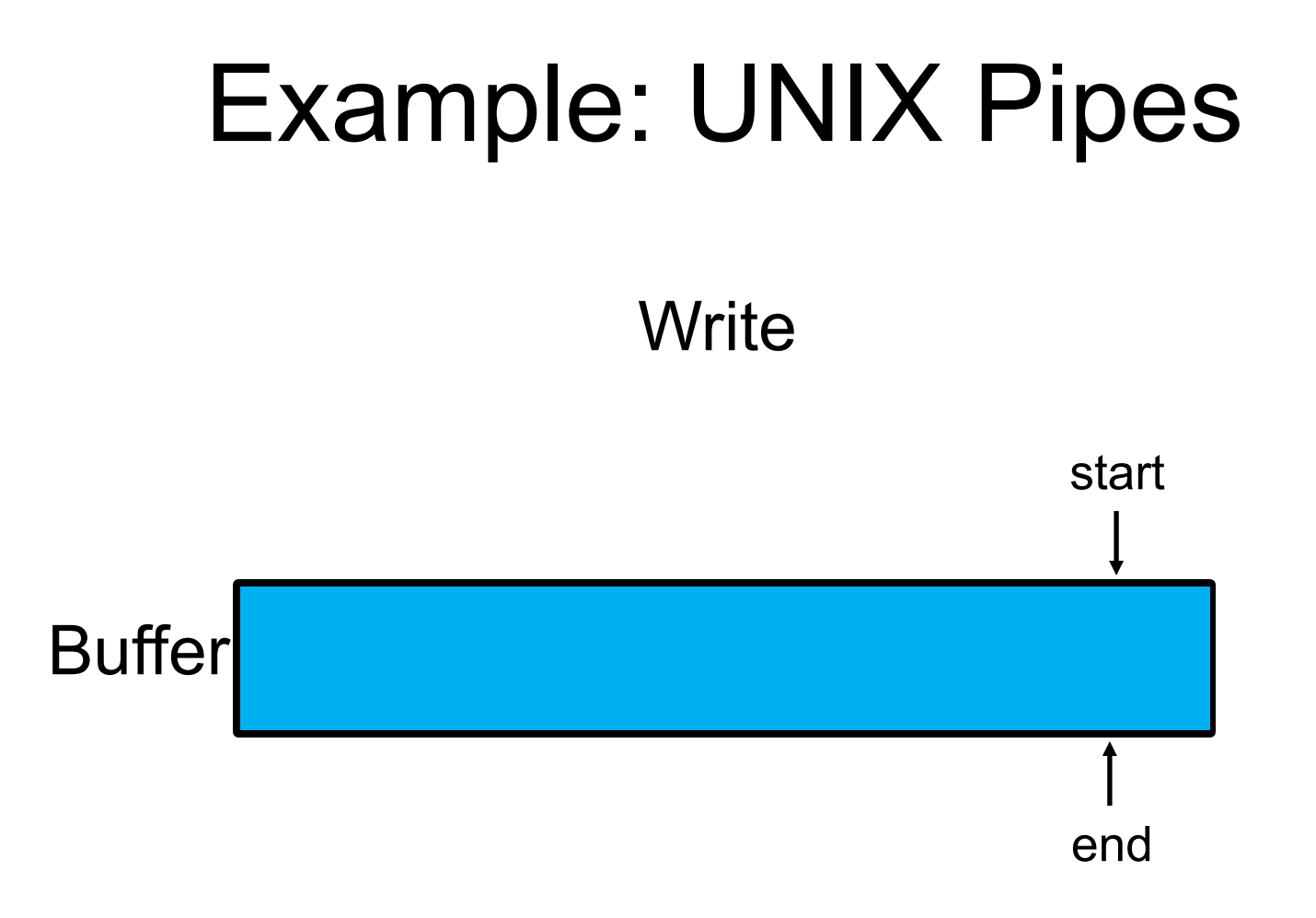

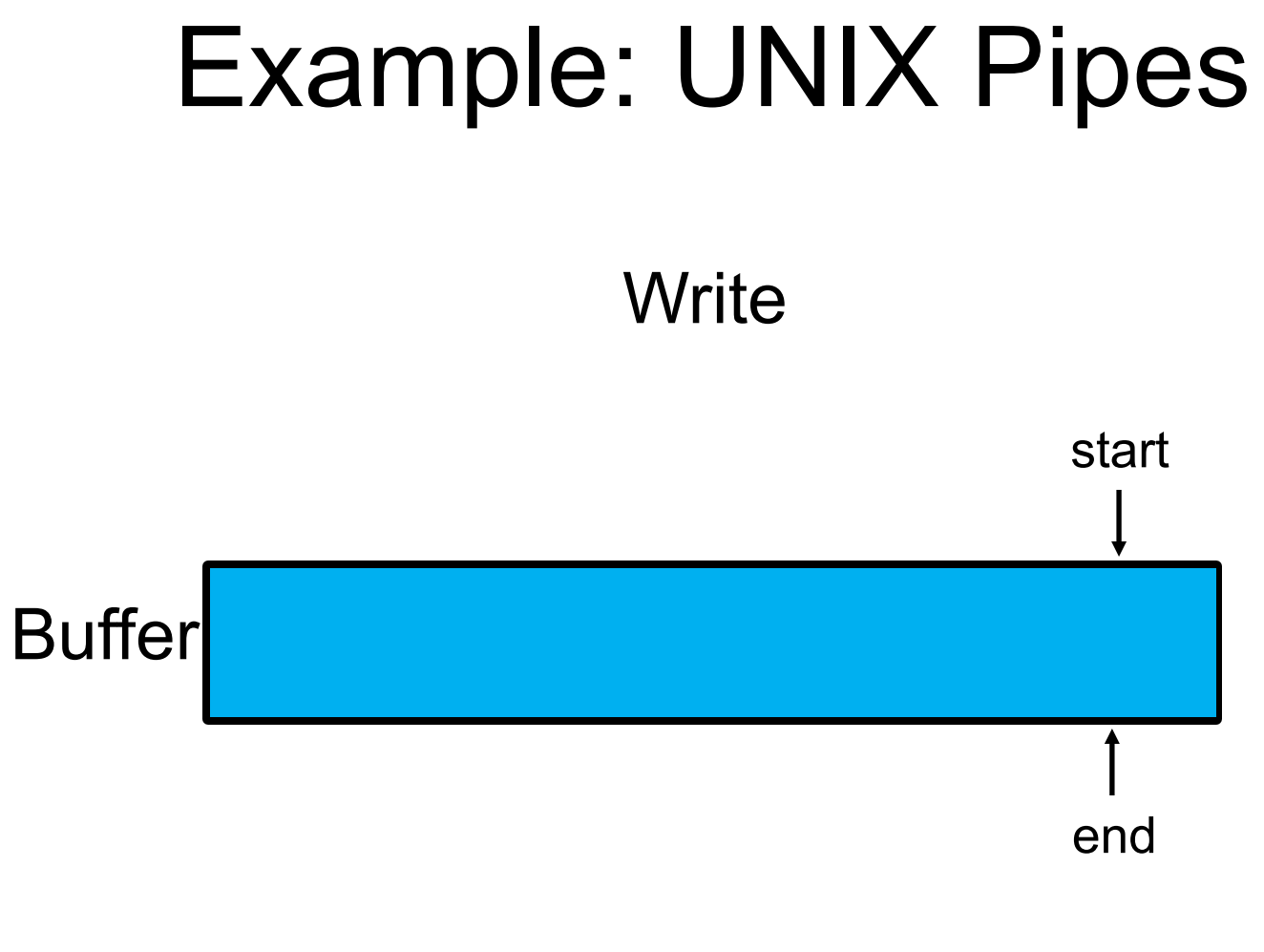

### Note: writer must **wait**

# Example: UNIX Pipes

- o Implementation
	- Reads/writes to buffer require **locking**
	- When buffers are **full**, writers (producers) **must wait**
	- When buffers are **empty**, readers (consumers) **must wait**

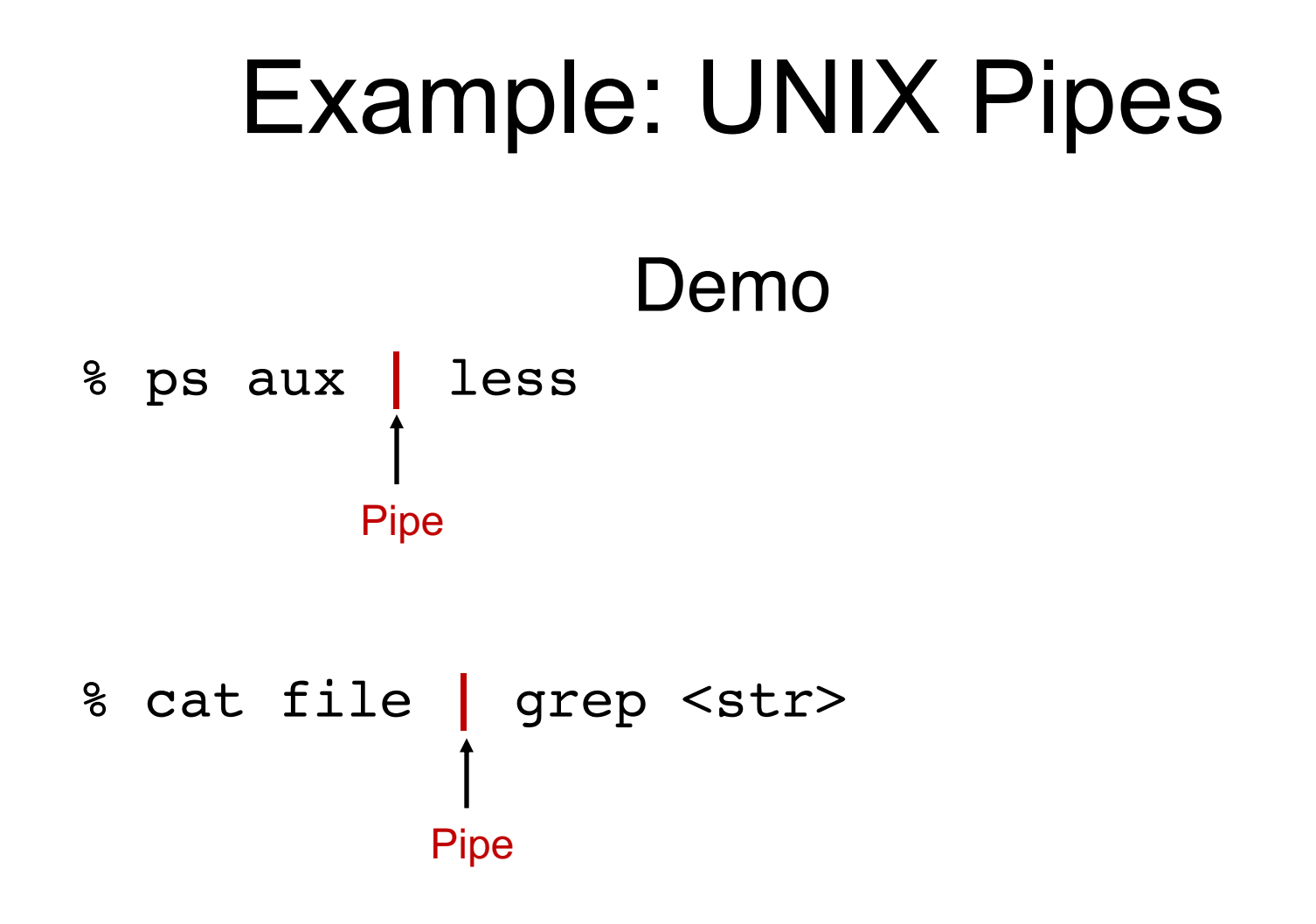

### Producer-Consumer Model: Parameters

o Shared data: sem t full, empty;

o Initially:

full =  $0$  /\* The number of full buffers \*/  $empty = MAX$  /\* The number of empty buffers \*/

```
sem_t empty;
\mathbf{1}int buffer[MAX];
                                                                      \mathbf{1}sem t full;
\overline{2}int fill = 0;
                                                                      \overline{2}3
                                                                          int use = 0;
                                                                      3
     void *producer(void *arg) {
\overline{4}\overline{4}int i;
5
                                                                          void put (int value) {
                                                                      5
          for (i = 0; i < 1oops; i++) {
                                                                              buffer[fill] = value;6
                                                                      6
               sem_wait(\&empty);
                                                  // line P1fill = (fill + 1) % MAX;
7
                                                                      7
              put(i);// line P28
                                                                          \mathcal{F}8
                                                 11 line P3
                                                                      \mathbf{Q}sem\_post(&full);
9
                                                                          int get() {
                                                                     10
10
                                                                               int tmp = buffer[use];
                                                                     11
11
     \mathcal{F}use = (use + 1) % MAX;
                                                                     12
12return tmp;
                                                                     13
     void *consumer(void *arg) {
13
                                                                     14
          int i, tmp = 0;
14
                                                                            Put and Get routineswhile temp := -1) {
15
               sem wait (\& full);
                                                 // line C116
              tmp = get();11 line C217
               sem\_post(\&empty);// line C318
              printf("ad\n', tmp);19
20
     \mathcal{F}21
22
     int main(int argc, char *argv[]) {
23
          11...24
          sem_init(&empty, 0, MAX); // MAX buffers are empty to begin with...
25
          sem_init(\&full, 0, 0); // ... and 0 are full
26
          11...27
28
     \mathcal{F}
```

```
sem_t empty;
\mathbf{1}int buffer[MAX];
                                                                     \mathbf{1}sem t full;
\overline{2}int fill = 0;
                                                                     \overline{2}3
                                                                         int use = 0;
                                                                     3
     void *producer(void *arg) {
\overline{4}\overline{4}int i;
5
                                                                         void put (int value) {
                                                                     5
          for (i = 0; i < logs; i++) {
                                                                             buffer[fill] = value;6
                                                                     6
                                                 // line P1
               sem_wait(\&empty);
                                                                              fill = (fill + 1) % MAX;
7
                                                                     7
              put(i);// line P28
                                                                         \mathcal{F}8
                                                 11 line P3
                                                                     \mathbf{Q}sem\_post(&full);
9
                                                                         int get() {
                                                                     10
10
                                                                              int tmp = buffer[use];
                                                                     11
11
     \mathcal{F}use = (use + 1) % MAX;
                                                                     12
12return tmp;
                                                                     13
     void *consumer(void *arg) {
13
                                                                     14
          int i, tmp = 0;
14
                                                                           Put and Get routineswhile temp := -1) {
15
               sem wait (\& full);
                                                 // line C116
              tmp = get();11 line C217
               sem\_post(\&empty);// line C318
              printf("ad\n', tmp);19
20
     \mathcal{F}21
22
     int main(int argc, char *argv[]) {
23
          11...24
          sem_init(&empty, 0, MAX); // MAX buffers are empty to begin with...
25
          sem_init(\&full, 0, 0); // ... and 0 are full
26
          11...27
28
```
 $fill = 0$  $empty = 10$ 

```
void *producer(void *arg) {
     int i;
     for (i = 0; i < loops; i++) {
          sem\_wait(\&empty);put(i);sem_post(&full);
     \mathcal{F}\mathcal{F}
```
### Producer 0: **Running** Producer 1: Runnable

```
void *producer(void *arg) {
    int i;
    for (i = 0; i < loops; i++) {
         sem_wait(\&empty);
         put(i);sem_post(&full);
\mathcal{F}
```
 $fill = 0$  $empty = 9$ 

```
void *producer(void *arg) {
    int i;
    for (i = 0; i < loops; i++) {
        sem\_wait(\&empty);put(i);sem post (&full);
```
### Producer 0: **Running** Producer 1: Runnable

```
void *producer(void *arg) {
    int i;
    for (i = 0; i < loops; i++) {
         sem_wait(\&empty);
         put(i);sem_post(&full);
\mathcal{F}
```

```
void put(int value) { 
      buffer[fill] = value;fill = (fill + 1) % MAX;
}
```
 $fill = 0$  $empty = 9$ 

```
void *producer(void *arg) {
    int i;
    for (i = 0; i < loops; i++) {
        sem\_wait(\&empty);put(i);sem post (&full);
```
### Producer 0: **Running** Producer 1: Runnable

```
void *producer(void *arg) {
    int i;
    for (i = 0; i < loops; i++) {
         sem_wait(\&empty);
         put(i);sem_post(&full);
\mathcal{F}
```

```
void put(int value) { 
      buffer[fill] = value;Interrupted …
      fill = (fill + 1) % MAX;
}
```
 $fill = 0$  $empty = 9$ 

### Producer 0: **Sleeping** Producer 1: Runnable

```
void *producer(void *arg) {
    int i;
    for (i = 0; i < loops; i++) {
        sem\_wait(\&empty);put(i);sem post (&full);
void put(int value) {
```

```
buffer[fill] = value;Interrupted …
fill = (fill + 1) % MAX;
```
}

```
void *producer(void *arg) {
    int i;
    for (i = 0; i < loops; i++) {
         sem_wait(\&empty);
         put(i);sem_post(&full);
\mathcal{F}
```
 $fill = 0$  $empty = 9$ 

### Producer 0: Runnable Producer 1: **Running**

```
void *producer(void *arg) {
    int i;
    for (i = 0; i < loops; i++) {
        sem\_wait(\&empty);put(i);sem post (&full);
```

```
void *producer(void *arg) {
    int i;
    for (i = 0; i < loops; i++) {
         sem_wait(\&empty);
         put(i);sem_post(&full);
\mathcal{F}
```

```
void put(int value) { 
      buffer[fill] = value;Interrupted …
      fill = (fill + 1) % MAX;
}
```
 $$ **Overwrite!**  $empty = 8$ 

### Producer 0: Runnable Producer 1: **Running**

```
void *producer(void *arg) {
                                       void *producer(void *arg) {
   int i;
                                           int i;
   for (i = 0; i < loops; i++) {
                                           for (i = 0; i < loops; i++) {
       sem\_wait(\&empty);sem_wait(\&empty);
       put(i);put(i);sem_post(&full);
                                               sem_post(&full);
void put(int value) { 
                                      void put(int value) { 
                                            buffer[fill] = value; 
       buffer[fill] = value;fill = (fill + 1) % MAX;
       Interrupted …
       fill = (fill + 1) % MAX;
                                      } 
 }
```
### One More Parameter: A mutex lock

### o Shared data: sem t full, empty;

o Initially:

full =  $0$ ;  $\prime$  The number of full buffers  $*/$ empty = MAX;  $/*$  The number of empty buffers  $*/$  $mutes = 1$ ; /\* Semaphore controlling the access to the buffer pool \*/

```
sem_t empty;
\mathbf{1}sem_t_full;
\overline{2}sem t mutex;
3
4
    void *producer(void *arg) {
5
         int i;
6
         for (i = 0; i < loops; i++) {
\overline{7}sem wait (\text{ømutex});
                                           // line p0 (NEW LINE)
8
             sem\_wait(\&empty);// line pl
9
             put(i);// line p2
10
             sem post(&full);
                                            // line p3
11
             sem_post(&mutex);
                                            // line p4 (NEW LINE)
1213
14
    \mathcal{F}15
    void *consumer(void *arg) {
16
         int i;
17
         for (i = 0; i < loops; i++) {
18
             sem_wait(&mutex);
                                           // line c0 (NEW LINE)
19
             sem_wait(&full);
                                           \frac{1}{1} line c1
20
                                            // line c2int tmp = qet();
21
             sem_post(&empty);
                                            // line c322sem_post(&mutex);
                                            // line c4 (NEW LINE)
23
             printf("%d\n", tmp);
24
         \mathcal{F}25
    \mathcal{F}26
27
    int main(int argc, char *argy[]) {
28
         11...29
         sem init (&empty, 0, MAX); // MAX buffers are empty to begin with...
30
         sem_init(&full, 0, 0); // ... and 0 are full
31
         sem_init(\text{gmutex}, 0, 1); // mutex=1 because it is a lock (NEW LINE)
32
         11...33
34
```

```
sem_t empty;
\mathbf{1}sem_t_full;
\overline{2}sem t mutex;
3
4
5
    void *producer(void *arg) {
        int i;
        for (i = 0; i < loops; i++) {
\overline{7}sem wait (\text{smutes});
                                           // line p0 (NEW LINE)
8
             sem\_wait(\&empty);// line pl
9
             put(i);// line p2
10
             sem_post(&full);
                                            // line p311
             sem_post(&mutex);
                                            // line p4 (NEW LINE)
1213
    \mathcal{F}14
15
    void *consumer(void *arg) {
16
        int i;
17
        for (i = 0; i < loops; i++) {
18
             sem wait (\text{amutes});
                                            // line c0 (NEW LINE)
19
                                                                          What if consumer
                                            1/ line cl
             sem_wait(&full);
20
             int tmp = qet();
                                            11 line c2
21
                                                                          gets to run first??sem_post(&empty);
                                            // line c322
             sem_post(&mutex);
                                            // line c4 (NEW LINE)
23
             printf("%d\n", tmp);
24
25
26
    \mathcal{F}27
    int main(int argc, char *argy[]) {
28
         11...29
         sem init (&empty, 0, MAX); // MAX buffers are empty to begin with...
30
        sem_init(&full, 0, 0); // ... and 0 are full
31
         sem_init(\text{kmutes}, 0, 1); // mutex=1 because it is a lock (NEW LINE)
32
                                                                                                  53
         11...33
34
```
 $empty = 10$ full  $= 0$ mutex  $= 1$ 

 $\mathcal{F}$ 

```
void *producer(void *arg) {
    int i;
    for (i = 0; i < loops; i++) {
         sem_wait(&mutex);
         sem\_wait(\&empty);put(i);sem\_post(&full);
         sem_post(&mutex);
     \mathcal{F}\mathcal{E}
```
### Producer 0: Runnable **Consumer 0: Running**

```
void *consumer(void *arg) {
    int i;
    for (i = 0; i < loops; i++) {
         sem_wait(\text{kmutes});sem\_wait( \& full);int tmp = get();
         sem_post(&empty);
         sem_post(&mutex);
        printf("%d\n", tmp);
    \}
```
 $m$ utex =  $0$ 

 $empty = 10$ full  $= 0$ 

 $\mathcal{F}$ 

```
void *producer(void *arg) {
    int i;
    for (i = 0; i < loops; i++) {
         sem_wait(&mutex);
         sem\_wait(\&empty);put(i);sem\_post(&full);
         sem_post(&mutex);
    }
\mathcal{F}
```
### Producer 0: Runnable **Consumer 0: Running**

```
void *consumer(void *arg) {
    int i;
    for (i = 0; i < loops; i++) {
        sem_wait(\text{kmutes});sem\_wait( \& full);int tmp = get();
         sem_post(&empty);
        sem_post(&mutex);
        printf("%d\n", tmp);
    \}
```
Consumer 0 is waiting for full to be greater than or equal to 0

 $empty = 10$ full  $= -1$  $m$ utex  $= -1$ 

 $\mathcal{F}$ 

```
void *producer(void *arg) {
    int i;
    for (i = 0; i < loops; i++) {
         sem_wait(&mutex);
         sem\_wait(\&empty);put(i);sem\_post(&full);
         sem_post(&mutex);
    }
\mathcal{F}
```
### Producer 0: **Running** Consumer 0: Runnable

```
void *consumer(void *arg) {
    int i;
    for (i = 0; i < loops; i++) {
         sem_wait(\text{kmutes});sem\_wait( \& full);int tmp = get();
         sem_post(&empty);
         sem_post(&mutex);
        printf("%d\n", tmp);
    \}
```
Consumer 0 is waiting for full to be greater than or equal to 0

### **Deadlock!!**

```
empty = 10full = -1mutex = -1
```
 $\mathcal{F}$ 

```
void *producer(void *arg) {
    int i;
    for (i = 0; i < loops; i++) {
         sem_wait(&mutex);
         sem\_wait(\&empty);put(i);sem post(&full);sem_post(&mutex);
    }
\mathcal{F}
```
**Producer 0 gets stuck at acquiring mutex which has been locked by Consumer 0!**

Producer 0: **Running** Consumer 0: Runnable

```
void *consumer(void *arg) {
    int i;
    for (i = 0; i < loops; i++) {
        sem_wait(&mutex);
        sem\_wait( \& full);int tmp = get();
        sem_post(&empty);
        sem_post(&mutex);
        printf("%d\n", tmp);
    \}
```
Consumer 0 is waiting for full to be greater than or equal to 0

# Deadlocks

o A set of threads are said to be in a *deadlock* state when every thread in the set is waiting for an event that can be caused only by another thread in the set

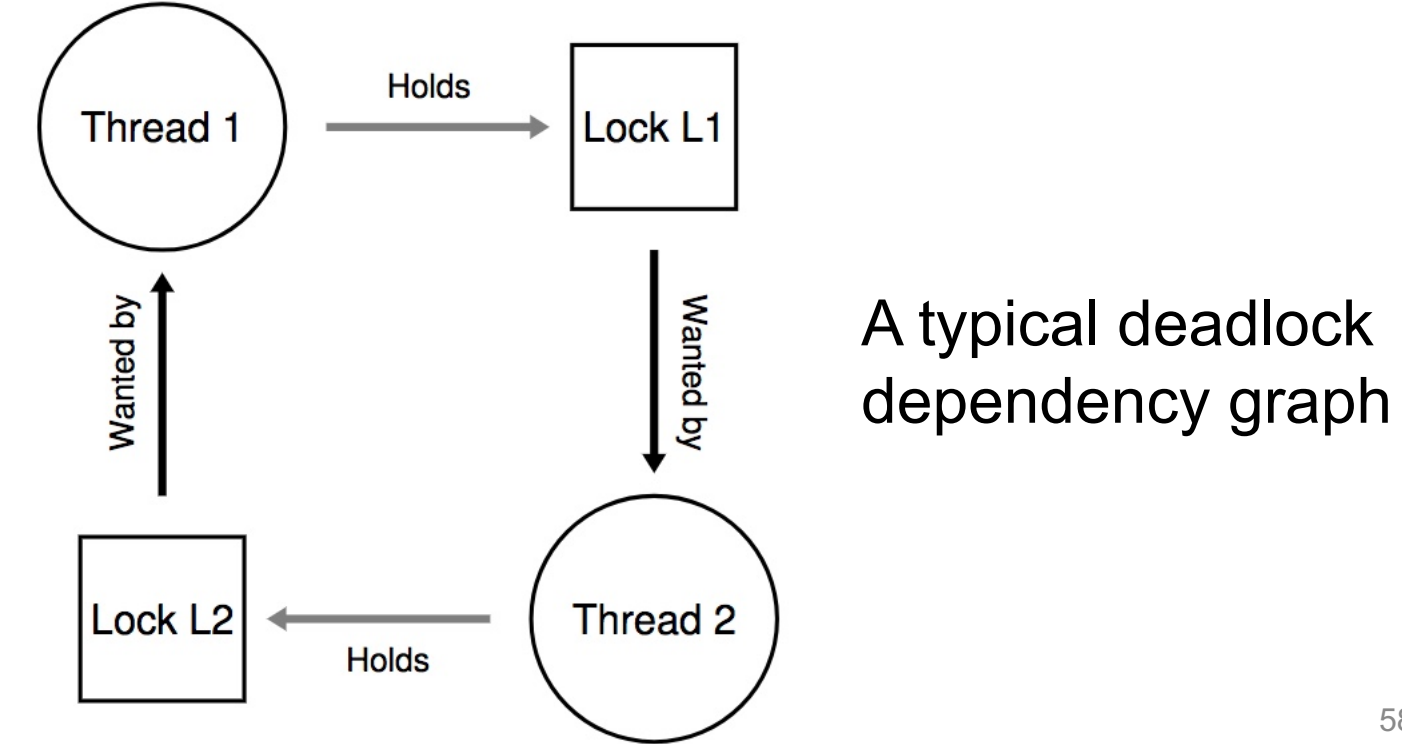

# Conditions for Deadlock

### o **Mutual exclusion**

– Threads claim exclusive control of resources that require e.g., a thread grabs a lock

### o **Hold-and-wait**

– Threads hold resources allocated to them while waiting for additional resources

### o **No preemption**

– Resources cannot be forcibly removed from threads that are holding them

### o **Circular wait**

– There exists a circular chain of threads such that each holds one or more resources that are being requests by next thread in chain

### Correct Mutual Exclusion

```
sem_t empty;
1
    sem t full;
\overline{2}sem t mutex;
3
\overline{4}void *producer(void *arg) {
5
        int i;
6
        for (i = 0; i < 1oops; i++) {
\overline{7}sem_wait(&empty); // line p1
8
                                                                                       Mutex wraps 
             sem_wait(&mutex);
9
                                                                                       just around 
             put(i);10
             sem_post(&mutex);
11
                                                                                       critical section!
                                         // line p3
             sem_post(&full);
12
        \}13
    \uparrow14
15
    void *consumer(void *arg) {
16
        int i;
17
        for (i = 0; i < loops; i++) {
18
             sem_wait(&full);
                                         // line cl
19
                                                                                       Mutex wraps 
20
                                                                                       just around 
21
22
                                                                                       critical section!sem_post(&empty);
                                         // line c323
             printf("%d\n", tmp);
24
25
         \mathcal{F}\mathcal{F}26
27
28
    int main(int argc, char *argv[]) {
29
        11 \ldotssem init (&empty, 0, MAX); // MAX buffers are empty to begin with...
30
        sem_init(\text{``full}, 0, 0); // ... and 0 are full
31
        sem_init(\text{δmutex, } 0, 1); // mutex=1 because it is a lock
32
                                                                                                  60
        \frac{1}{2}...
33
34
```
## Producer-Consumer Solution

### o Make sure that

- 1. The producer and the consumer do not access the buffer area and related variables at the same time
- 2. No item is made available to the consumer if all the buffer slots are empty
- 3. No slot in the buffer is made available to the producer if all the buffer slots are full

# Condition Variables

## Condition Variables

### A parent waiting for its child

```
void *child(void *arg) {
\mathbf{1}printf("child\n'\;
\overline{2}// XXX how to indicate we are done?
3
         return NULL;
4
5
     \mathcal{F}6
    int main(int argc, char *argv[]) {
\overline{7}printf("parent: begin\n8
         pthread_t c;
9
         Pthread_create(&c, NULL, child, NULL); // create child
10
         // XXX how to wait for child?
11
12printf("parent: end\n",');
         return 0:
13
     ł
14
```
# Spin-based Approach

Using a shared variable, parent spins until child set it to 1

```
volatile int done = 0;
\mathbf{1}\overline{2}3
     void *child(void *arg) {
          printf("child\n'\);
\overline{4}done = 1;
5
          return NULL;
6
\overline{7}\mathcal{F}8
     int main(int argc, char *argv[]) {
9
          printf("parent: begin\n10<sup>1</sup>pthread_t c;
11
          Pthread_create(&c, NULL, child, NULL); // create child
12
          while (done == 0)13
                ; // spin
14
          printf("parent: end\langle n");
15
          return 0;
1617
     \mathcal{F}
```
# Spin-based Approach

Using a shared variable, parent spins until child set it to 1

```
volatile int done = 0;
\mathbf{1}\overline{2}void *child(void *arg) {
3
          printf("child\n'\);
\overline{4}done = 1;
5
                                     What's the problem of this approach?return NULL;
6
\overline{7}\mathcal{F}8
     int main(int argc, char *argv[]) {
9
          printf("parent: begin\n10<sup>1</sup>pthread t c;
11
          Pthread_create(&c, NULL, child, NULL); // create child
12
          while (done == 0)13
14
               ; // spin
          printf("parent: end\langle n");
15
          return 0:
1617
     \mathcal{F}
```
# Condition Variables (CV)

### o Definition:

- An explicit queue that threads can put themselves when some **condition** is not as desired (by **waiting** on the condition)
- Other thread can wake one of those waiting threads to allow them to continue (by **signaling** on the condition)

### o Pthread CV

pthread\_cond\_wait(pthread\_cond\_t \*c, pthread\_mutex\_t \*m); pthread\_cond\_signal(pthread\_cond\_t \*c);

# CV-based Approach

```
void *child(void *arg) {
    printf("child\n",');
    thr\_exit();
                         ??
    return NULL;
ł
```

```
int main(int argc, char *argv[]) {
    printf("parent: begin\npthread_t p;
    Pthread create (&p, NULL, child, NULL);
    thr_join(); <br>printf("parent: end\n");
    thr\_join();
    return 0;
}
```
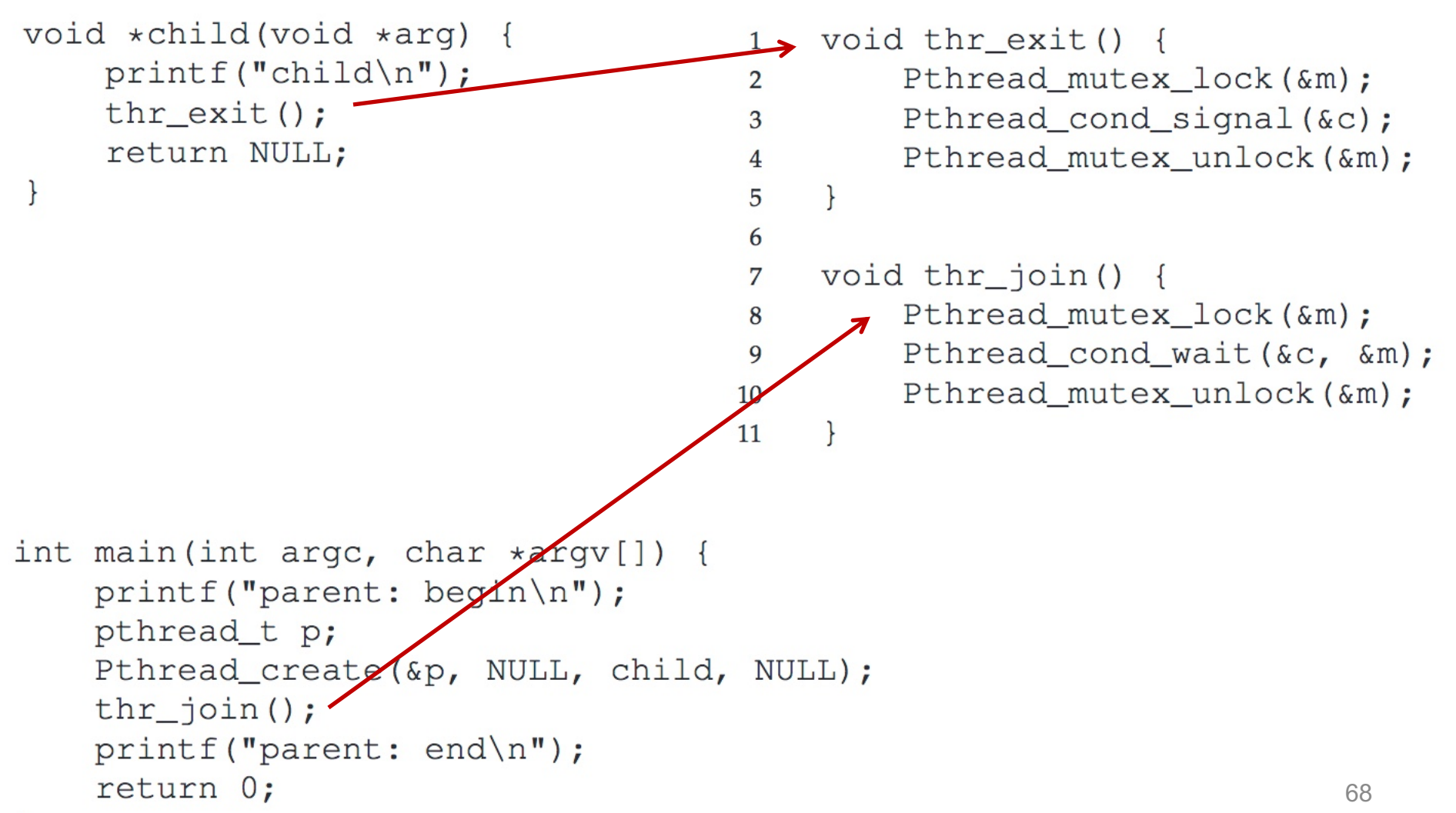

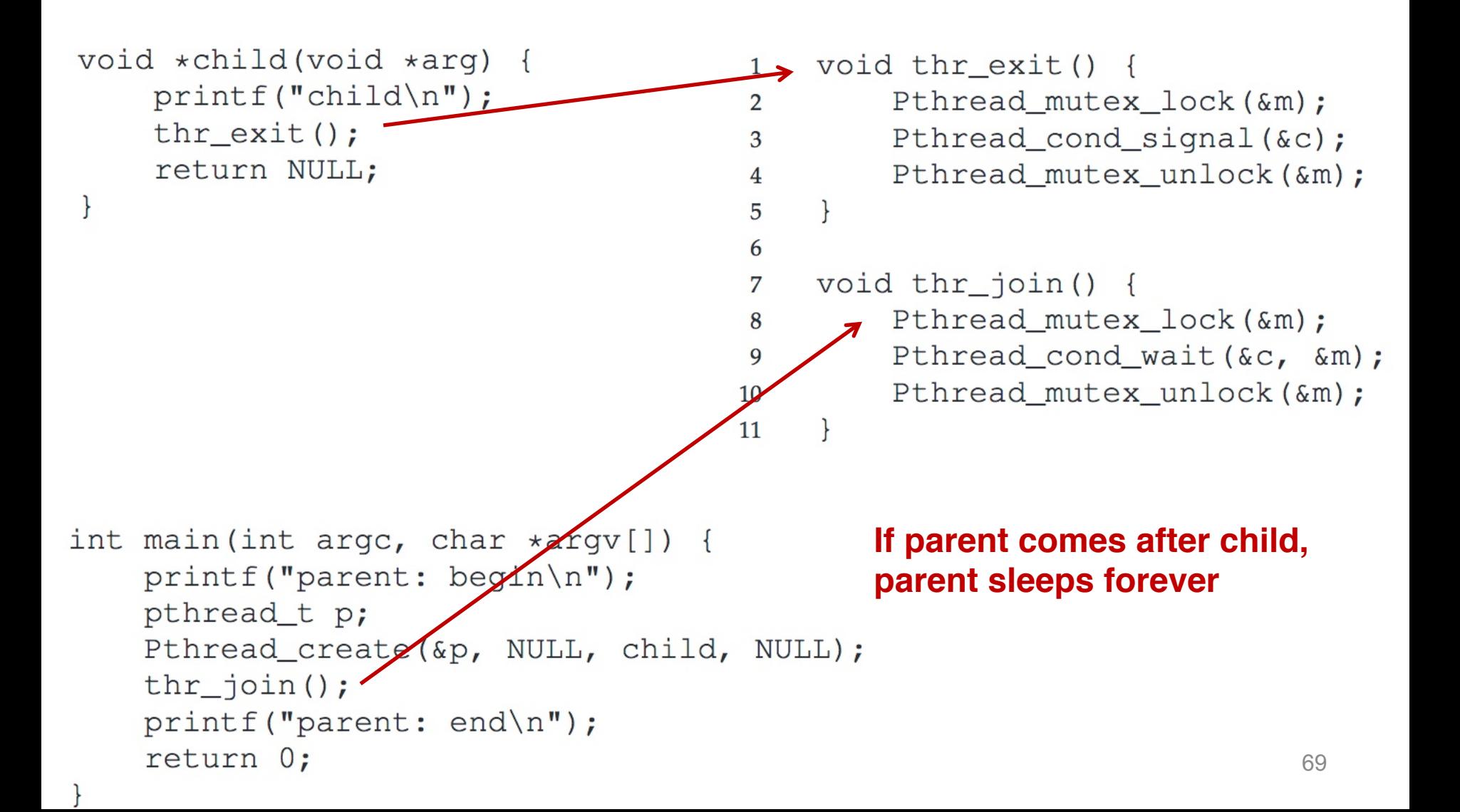

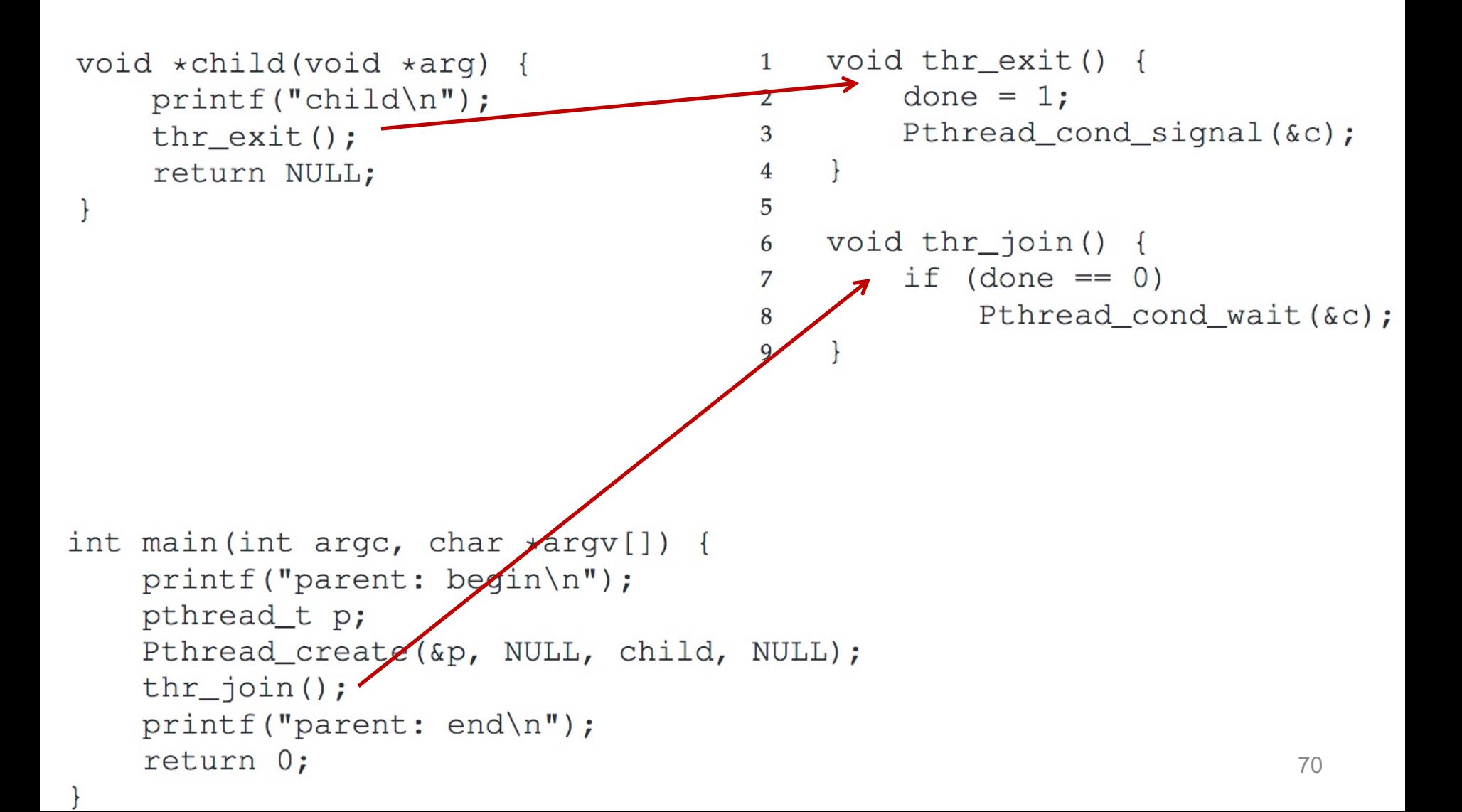

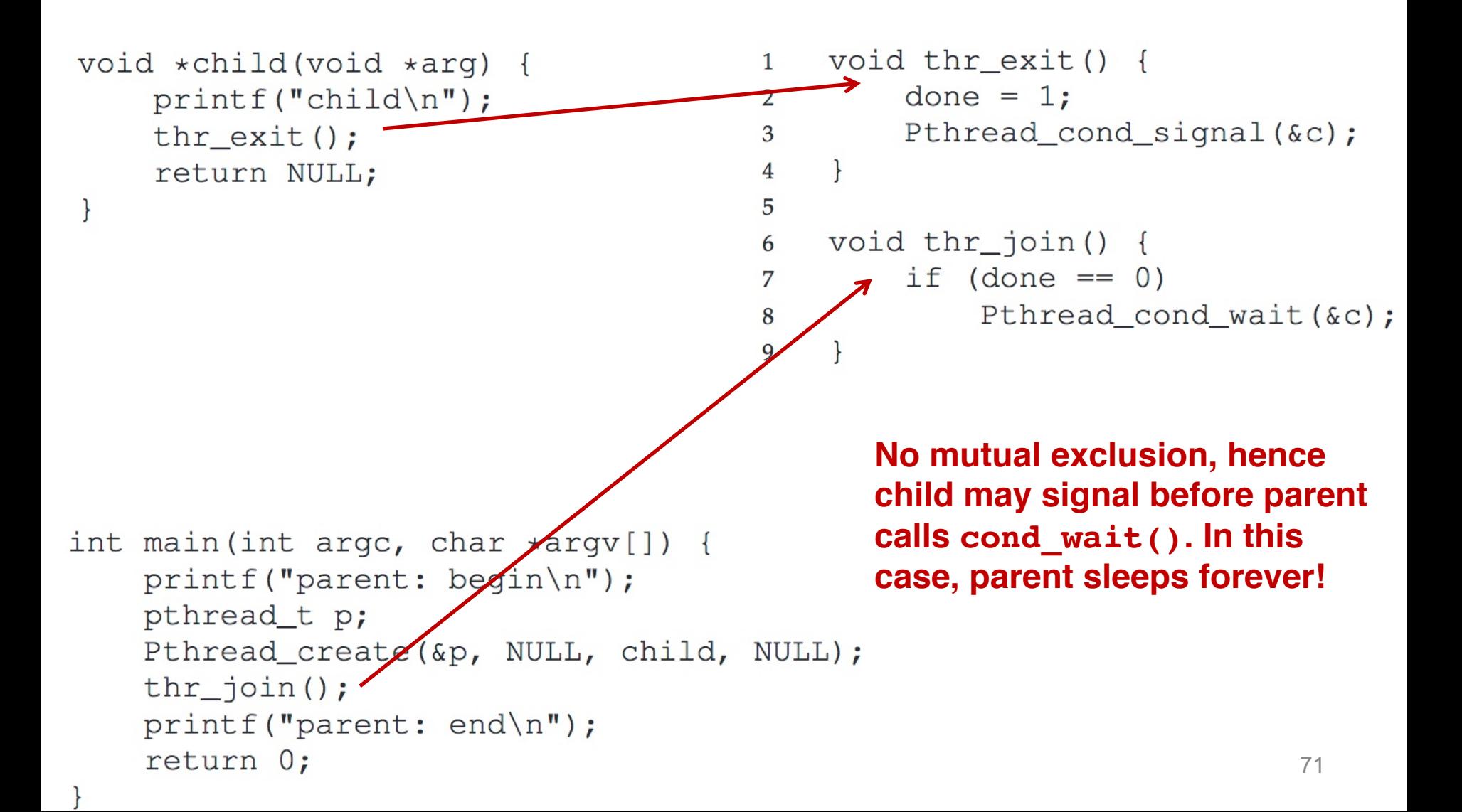

# Trap 1 When Using CV

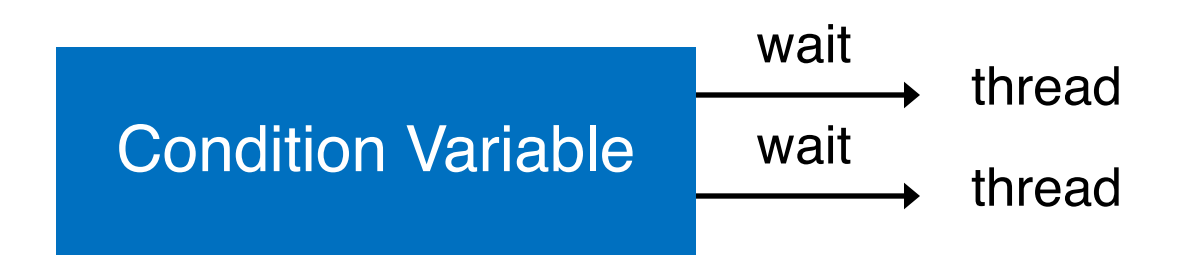

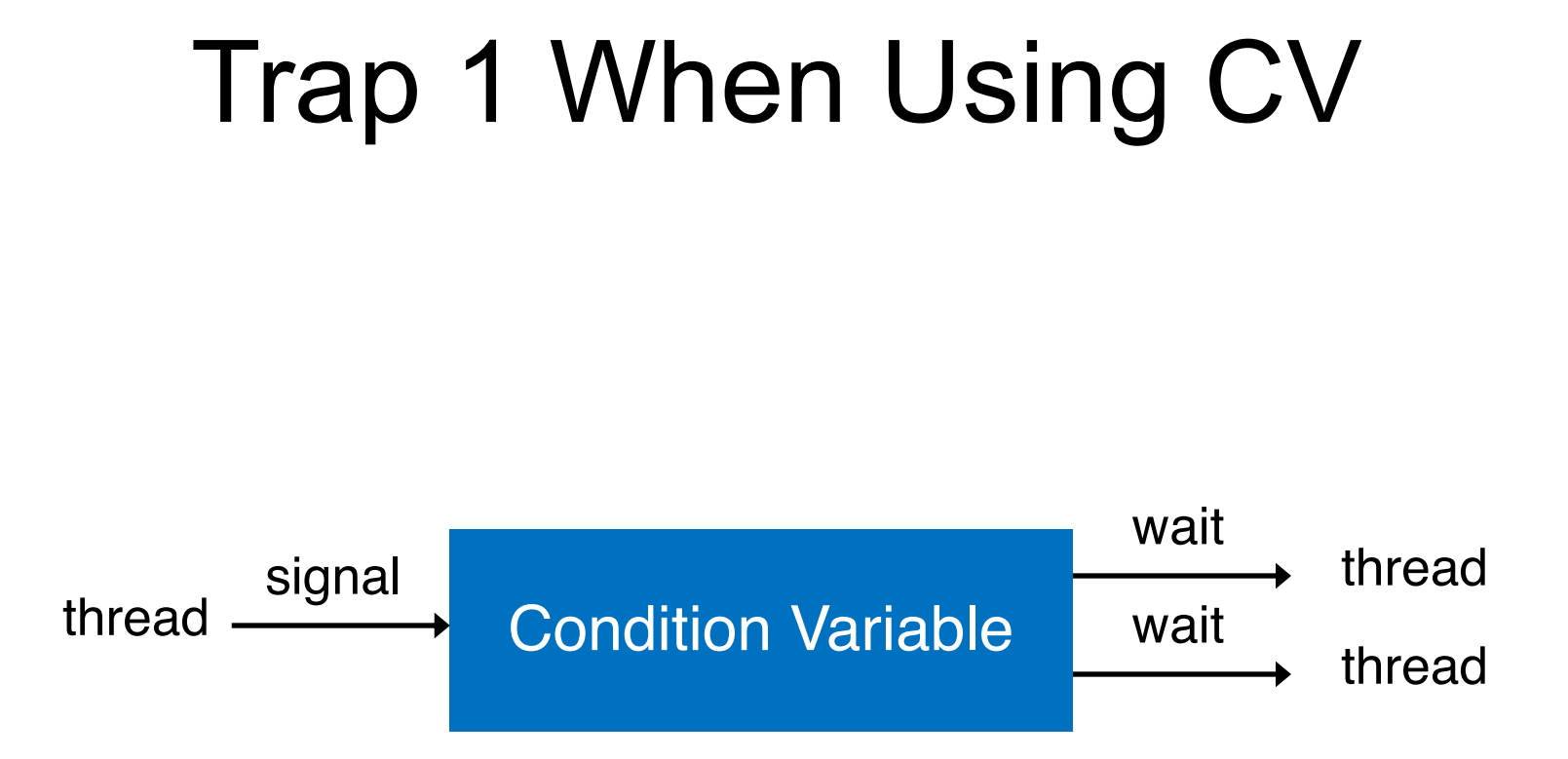
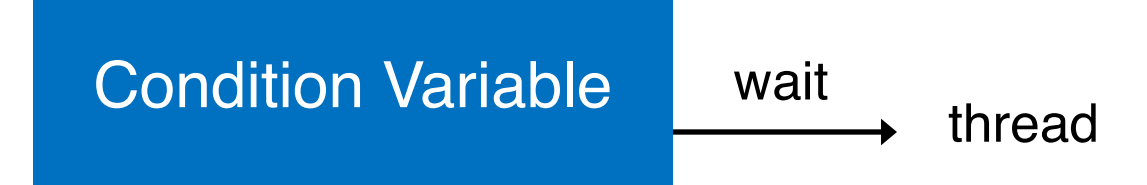

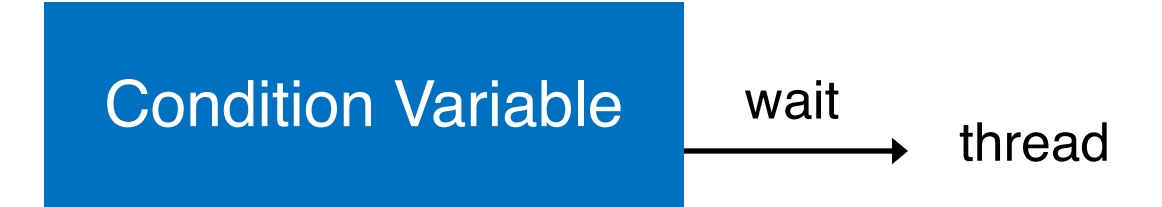

Only one thread gets a signal

Condition Variable

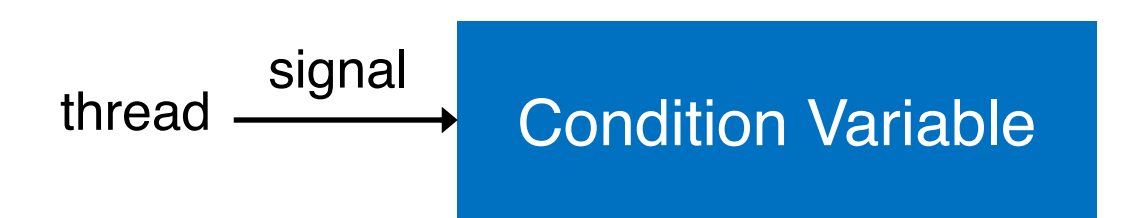

Condition Variable

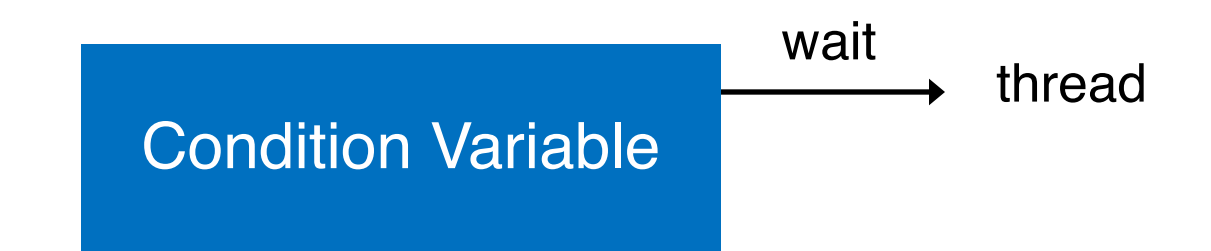

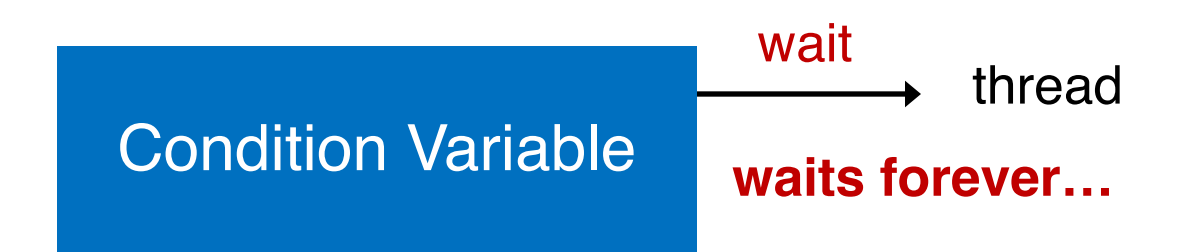

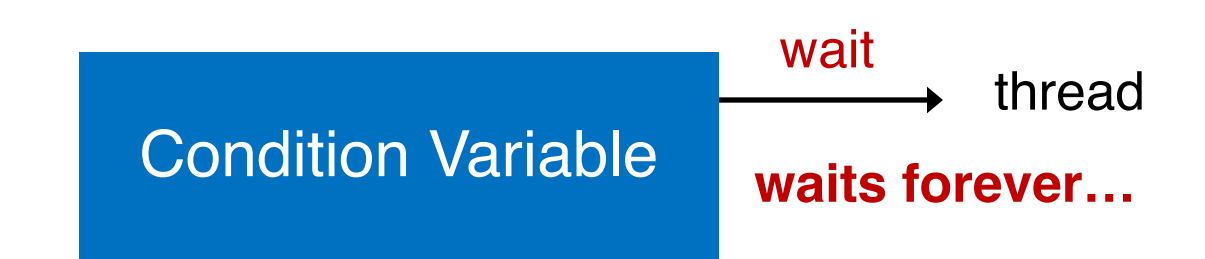

#### Signal lost if nobody waiting at that time

#### Guarantee

Upon signal, there has to be **at least one** thread waiting; If there are threads waiting, **at least one** thread will wake

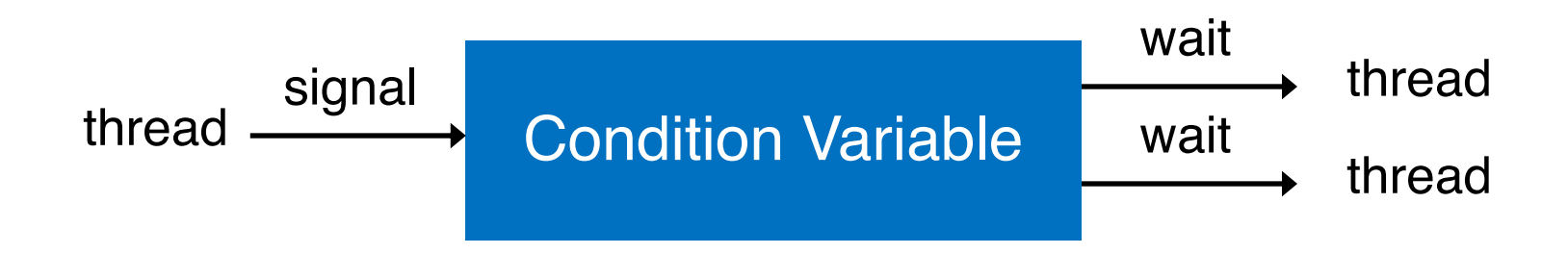

```
int done = 0;
\mathbf{1}pthread_mutex_t m = PTHREAD_MUTEX_INITIALIZER;
\overline{2}pthread cond t c = PTHREAD COND INITIALIZER;
3
4
    void thr exit() {
                                        CV-based Parent-wait-for-child 
5
        Pthread mutex_lock(&m);
6
        done = 1;
7
                                                        ApproachPthread cond signal (\&c);
8
        Pthread mutex unlock (&m) ;
9
10
11
    void *child(void *arg) {
12printf("child\n'\);
13
        thr exit();
14
        return NULL;
15
16
17
    void thr_join() {
18
        Pthread mutex lock (&m) ;
19
        while (done == 0)20
             Pthread cond wait (\&c, \&m);21
        Pthread mutex unlock (&m) ;
22
23
24
    int main(int argc, char *argv[]) {
25
        printf("parent: begin\n26
        pthread_t p;
27
        Pthread_create(&p, NULL, child, NULL);
28
        thr-join();
29
        printf("parent: end\n",');
30
        return 0;
31
                                                                                  83
32
```

```
int done = 0;
\mathbf{1}pthread_mutex_t m = PTHREAD_MUTEX_INITIALIZER;
\overline{2}pthread cond t c = PTHREAD COND INITIALIZER;
3
4
    void thr exit() {
                                      CV-based Parent-wait-for-child 
5
        Pthread mutex_lock(&m);
6
        done = 1;
7
                                                      Approach
        Pthread_cond_signal(xc);
8
        Pthread mutex unlock (&m) ;
9
10
11
    void *child(void *arg) {
12Good Rule of Thumb
        printf("child\n'\);
13
        thr exit();
14
        return NULL;
                         Always do 1. wait and 2. signal while holding the lock
15
16
17
    void thr_join() {
18
        Pthread_mutex_lock(&m);
19
                                                   To prevent lost signalwhile (done == 0)20
            Pthread cond wait (\&c, \&m);21
        Pthread mutex unlock (&m) ;
22
23
24
    int main(int argc, char *argv[]) {
25
        printf("parent: begin\n26
        pthread_t p;
27
        Pthread_create(&p, NULL, child, NULL);
28
        thr-join();
29
        printf("parent: end\n",');
30
        return 0;
31
                                                                               84
32
```
# **Worksheet**